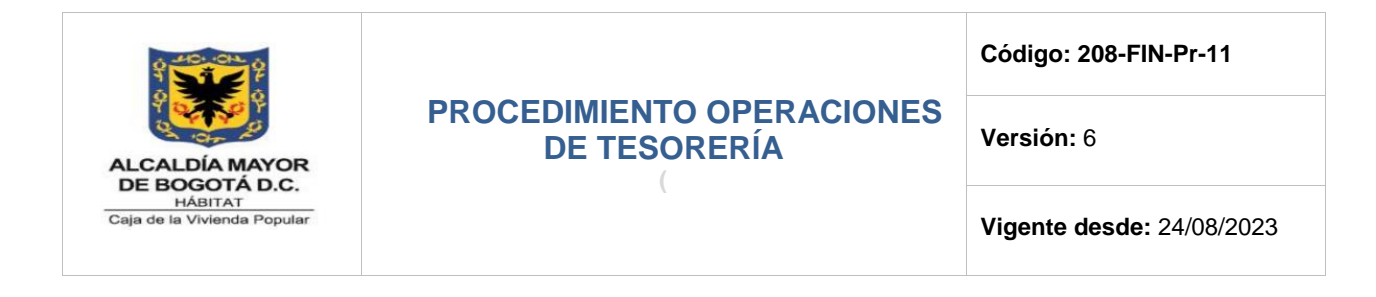

### **1. OBJETIVO**

Recaudar y administrar los recursos financieros provenientes de las fuentes que se generen en desarrollo de las actividades de la Entidad, con el fin garantizar la disponibilidad de recursos que permitan cumplir con las obligaciones financieras de la Caja de la Vivienda Popular, en condiciones de economía, transparencia, oportunidad, eficiencia y eficacia de acuerdo con las normas presupuestales y contables vigentes.

#### **2. ALCANCE**

Este procedimiento inicia con la revisión diaria que se hace de los ingresos registrados en los bancos, con el fin de generar la legalización y disponibilidad para el cumplimiento de obligaciones de la CVP, y termina con el pago por transferencia electrónica o cheque de las obligaciones generadas por la adquisición de bienes y servicios.

#### **3. RESPONSABLES**

Los responsables de ejecutar las actividades son: i) profesionales y técnicos de la Subdirección Financiera encargados de ejecutar las actividades establecidas en el presente procedimiento ii) Subdirector (a) Financiero (a), iii) Enlaces financieros de los diferentes procesos de la CVP.

### **4. GENERALIDADES O POLÍTICAS OPERACIONALES**

#### **INGRESOS**

**1.** Todos los ingresos que se identifiquen en las cuentas en instituciones financieras de la Entidad deben ser registrados en el módulo de Gestión de Ingresos mediante el Acta de Legalización.

El personal que realice esta función deberá ser capacitado previamente por las entidades bancarias para el manejo de los portales.

**2.** El recaudo en cheque por concepto de préstamos concedidos deberá

*Seamos responsables con el planeta, No imprima este documento Si este documento se encuentra impreso se considera "Copia No Controlada". La versión vigente se encuentra publicada en la carpeta de calidad de la CVP* 

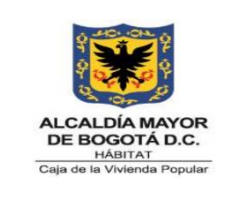

**Código: 208-FIN-Pr-11**

**Versión:** 6

**Vigente desde:** 24/08/2023

consignarse en la cuenta bancaria designada para tal fin.

- **3.** Para el recaudo de préstamos concedidos únicamente se pueden realizar:
	- Mediante recibo de Código de Barras
	- En las Entidades Bancarias autorizadas para tal fin
	- Los recaudos de indemnizaciones de préstamos por cobrar, las aseguradoras realizarán las respectivas consignaciones en las entidades financieras destinadas para tal fin.
	- El recaudo de las cuentas por cobrar, por diferentes conceptos, se realizarán en las cuentas bancarias definidas por la Tesorería de la CVP.
- **4.** La Subdirección Financiera enviará comunicación a las entidades financieras, solicitando el reintegro de las comisiones en el mes siguiente a la emisión de nota débito, de conformidad con los convenios de reciprocidad.
- **5.** Cuando se celebren convenios interadministrativos, el Área de Gestión de Tesorería recibirá del Área de gestión de Presupuesto, a más tardar dentro de los dos días hábiles siguientes a la elaboración del registro presupuestal, copia del mismo, para soportar el Acta de Legalización
- **6.** Los valores recaudados por concepto de incapacidades se reintegrarán a la Secretaria Distrital de Hacienda (SDH)-DDT.
- **7.** El Estado de Diario de Tesorería se remitirá al Área de Contabilidad a más tardar el cuarto día hábil en que se produzcan las operaciones o transacciones.
- **8.** Los rendimientos generados en cumplimiento de convenios con fuente recursos distrito, se reintegrarán a la Dirección Distrital de Tesorería a más tardar en el mes siguiente a su liquidación.
- **9.** Los recursos de fuente distrito que son reintegrados a la Tesorería de la CVP, deberán ser consignados a la DDT el mes siguiente a su recaudo.
- **10.** Los recaudos sin identificar al final del día, se incorporarán mediante acta de legalización como otros ingresos – consignaciones sin identificar.
- **11.** Los recaudos por clasificar que posteriormente se identifiquen se les realizará Acta de Ajuste.

*Seamos responsables con el planeta, No imprima este documento*

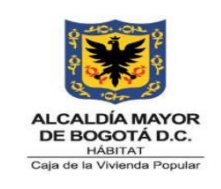

**Código: 208-FIN-Pr-11**

**Versión:** 6

**Vigente desde:** 24/08/2023

## **EGRESOS**

- **1.** Todos los pagos que realice Tesorería deberán estar previamente causados.
- **2.** Para efectuar el pago, toda orden de pago debe cumplir con:
	- Firma del responsable del Presupuesto en la Entidad
	- Firma del Ordenador del Gasto competente para cada caso
	- Giro presupuestal emitido por el Profesional Universitario del área de Presupuesto para los giros de recursos administrados.
- **3.** Todo cheque emitido por la entidad deberá llevar protectógrafo de seguridad y sellos según monto así:
	- Entre \$1 y \$1`000.000 el sello que se usa es "Páguese al primer beneficiario".
	- De \$1`000.000 en adelante el sello que se usa es "Consígnese en cuenta del primer beneficiario"
	- Los cheques deberán llevar dos de las tres firmas autorizadas: Director (a) de Gestión Corporativo (a), Subdirector (a) Financiero (a), Profesional Universitario (a) con funciones del Tesorero (a)
- **4.** Las solicitudes de pago de proveedores de bienes y servicios, y otros pagos autorizados mediante actos administrativos, para la correspondiente elaboración de la orden de pago, los descuentos de ley se deben liquidar de acuerdo con la normatividad vigente.
- **5.** Se considerará el efectivo o equivalentes al efectivo como de uso restringido únicamente cuando los recursos estén embargados como consecuencia de un proceso judicial.
- **6.** Para el pago de cuentas de cobro o facturas, estos se realizan sobre el mes contractual que siempre consta de treinta (30) días, independientemente que el mes calendario tenga 28, 29, 30 ó 31 días.
- *Seamos responsables con el planeta, No imprima este documento* **7.** De conformidad con la recomendación dada por Comité Técnico de Sostenibilidad Contable, según Acta No. 7 del 20 de diciembre de 2019, la política de materialidad para reexpresión de estados financieros es la siguiente:

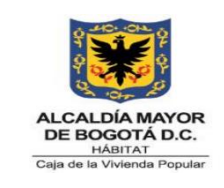

**Código: 208-FIN-Pr-11**

**Versión:** 6

**Vigente desde:** 24/08/2023

#### *1. Parámetros para determinar la materialidad.*

#### *1.1. Naturaleza*

*De conformidad con la misionalidad de la Caja de la Vivienda Popular, es decir, Ejecutar las políticas de la secretaria del Hábitat a través de los programas de Titulación de Predios, Mejoramiento de Viviendas, Mejoramiento de Barrios y Reasentamientos humanos conforme el Plan Distrital de Desarrollo vigente, las cuentas contables de mayor importancia o relevancia se detallan a continuación:*

- *Activo Inventaros.*
- *Recursos entregados en administración Derechos en Fideicomiso*
- *Pasivo*
- *Subsidios asignados*
- *Recursos recibidos en administración Ingresos*
- *Ganancia por derechos en fideicomiso Gastos*
- *Gasto público social*

#### *1.2 Umbral para reexpresar los estados financieros*

*Si se presenta un "error" en el reconocimiento de un hecho económico en vigencias anteriores, relacionado con alguna cuenta descrita en el numeral 1.1 se deberá realizar el siguiente ejercicio, con el fin de determinar si hay o no lugar a re expresar los estados financieros.*

- *A. Indique el mes y año en el cual se realizará el ajuste*
- *B. Indague el valor del patrimonio de las entidades de gobierno (grupo 31) del periodo anterior en el cual se realizará el ajuste.*
- *C. Determine el valor del patrimonio con el ajuste a realizar*
- *D. Establezca la variación entre los dos patrimonios (C/B-1)*
- *E. Si la variación indica que el patrimonio aumentó o disminuyó en un porcentaje superior a 43.51, los estados financieros deben reexpresarse.*

#### *Justificación del 43.51%*

*Con base en el Instructivo 002 del 8 de octubre de 2015 la Caja de la Vivienda Popular, elaboró el Estado de Situación Financiera de Apertura- Convergencia, con fecha de transición primero de enero de 2018. En este sentido, el patrimonio de la entidad presentó una variación negativa del 43.51%, al pasar de \$244.555 millones de pesos a \$138.153 millones de pesos*

*Seamos responsables con el planeta, No imprima este documento*

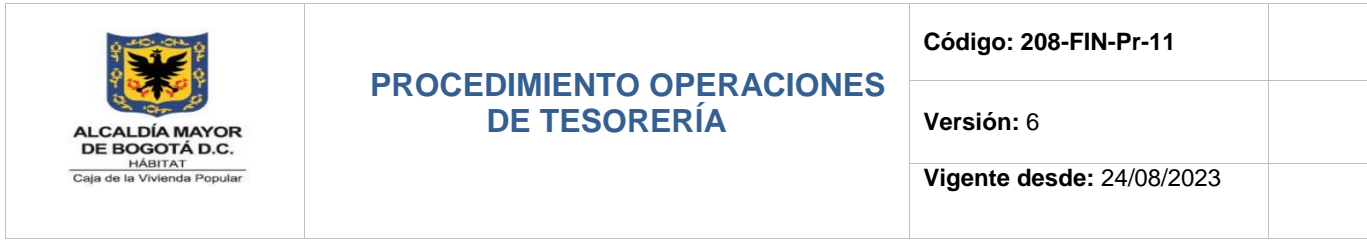

**8.** La Tesorería de la Entidad se encargará de registrar en el Sistema de Información de Procesos Judiciales del Distrito Capital (SIPROJ), los pagos que se realicen por concepto de fallos en contra de la Caja de la Vivienda Popular. Estos se realizarán teniendo en cuenta lo estipulado en el procedimiento de Gestión de Pagos **208-FIN- Pr-07.**

La Tesorería deberá certificar a presupuesto los ingresos del mes inmediatamente anterior, el cuarto (4) día hábil en el formato **208-FIN-Ft-91 CERTIFICADO REGISTRO INGRESOS** Para el personal nuevo que realice la labor

### **5. DEFINICIONES Y SIGLAS**

**ACTA DE GIRO**: Documento que ordena el pago de recursos sin afectación presupuestal y pago de deducciones.

**ACTA DE LEGALIZACIÓN - ALE:** Acta de legalización de ingreso de recursos en el Sistema de Información de ingresos.

**BOGDATA** - Es el programa de uso estratégico de tecnología orientado a hacer más eficiente, transparente y eficaz la gestión tributaria del Distrito Capital. Este sistema tiene la tecnología necesaria para asegurar la eficiente gestión en el cobro y recaudo de los impuestos de los ciudadanos.

**Capital SIVICOF**: Sistema de Vigilancia y Control Fiscal de la Contraloría de Bogotá

**CDP - CERTIFICADO DE DISPONIBILIDAD PRESUPUESTAL**: Certificado que garantiza la existencia de apropiación suficiente para la ejecución de compromisos.

**CHEQUE**: Título valor en el que la persona que es autorizada para retirar dinero de una cuenta (por ejemplo, el titular), extiende a otra persona una autorización para retirar una determinada cantidad de dinero de su cuenta.

**COMISIÓN BANCARIA**: Es el valor que cobra la entidad financiera a la CVP por las transacciones que involucran recursos desde y hacia la entidad para el cumplimiento de su misión.

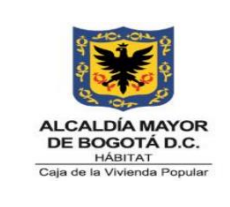

**Código: 208-FIN-Pr-11**

**Versión:** 6

**Vigente desde:** 24/08/2023

**CONSIGNACIÓN**: Documento emitido por el banco que soporta el ingreso del dinero recaudado a la cuenta bancaria definida para tal fin.

**CRP - CERTIFICADO DE REGISTRO PRESUPUESTAL**: Documento que muestra que se ha comprometido una parte del presupuesto con un tercero en forma definitiva, con el fin de cumplir obligaciones contractuales o aquellas derivadas de la adquisición de bienes y servicios para el cumplimiento de la misión de la entidad.

**CUD – CUENTA ÚNICA DISTRITAL**: Es el mecanismo mediante el cual la Secretaría Distrital de Hacienda, por medio de la Dirección Distrital de Tesorería, debe recaudar, administrar, invertir, pagar, trasladar y/o disponer, los recursos correspondientes al Presupuesto Anual del Distrito Capital

**DAFT SSF**: Depósitos a favor de terceros sin situación de fondos.

**DAFT:** Depósitos a favor de terceros.

**DDT**: Dirección Distrital de Tesorería

**EFECTIVO DE USO RESTRINGIDO:** Representa el valor de los fondos en efectivo y equivalentes al efectivo que no están disponibles para su uso inmediato por parte de la entidad bien sea por restricciones legales o económicas.

El sistema registra y controla las operaciones con los bancos e implementa diversos esquemas de seguridad para el manejo de las operaciones financieras propias de una tesorería local.

**ESTADO DIARIO DE TESORERÍA**: (EDT) Reporte que presenta en forma acumulada y consistente el movimiento diario de ingresos, egresos y los saldos de los recursos a cargo de la CVP, representados en cuentas bancarias, inversiones financieras temporales, en moneda nacional o extranjera.

**INGRESOS CON CONTRAPRESTACIÓN:** Se reconocerán como ingresos de transacciones con contraprestación, los que se originan en la venta de bienes, en la prestación de servicios o en el uso que terceros hacen de activos, los cuales producen intereses, regalías, arrendamientos, dividendos o participaciones, entre otros.

**INGRESOS POR VENTA DE BIENES**: Recursos obtenidos por la entidad en el desarrollo de actividades de comercialización de bienes adquiridos o producidos.

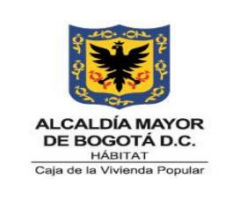

**Código: 208-FIN-Pr-11**

**Versión:** 6

**Vigente desde:** 24/08/2023

**INGRESOS SIN CONTRAPRESTACIÓN:** Son recursos, monetarios que reciba la Entidad sin que deba entregar a cambio una contraprestación o si lo hace, el valor entregado es menor al valor de mercado del recurso recibido.

**INGRESOS:** Los ingresos son aquellos recursos que tienen por objeto atender las necesidades de los órganos y entidades para cumplir a cabalidad con las funciones asignadas en la Constitución y la ley. Los ingresos del Presupuesto Anual del Distrito Capital están constituidos por las rentas e ingresos de la Administración Central, y por los recursos propios de los Establecimientos Públicos de Bogotá y se clasifican en corrientes, transferencias y recursos de capital.

**INVERSIÓN:** Instrumento financiero constituido a plazo o a la vista, en moneda legal.

**LIQUIDEZ:** Cualidad de los activos para ser convertidos en dinero efectivo de forma inmediata sin pérdida significativa de su valor.

**OPGET - OPERACIÓN Y GESTIÓN DE TESORERÍA:** Módulo del sistema SI CAPITAL que fue desarrollado para el apoyo en el manejo de ingresos y egresos de la Secretaría de Hacienda Distrital, cubre la operatividad básica del área en el registro de ingresos y egresos, así como las respectivas afectaciones contables, presupuestales y de PAC.

**ORDEN DE PAGO:** Documento soporte mediante el cual se generan las acciones sobre la Cuenta Única Distrital o las cuentas institucionales.

**PAC - PROGRAMA ANUAL MENSUALIZADO DE CAJA:** Instrumento que permite definir el monto máximo mensual de fondos disponibles para cumplir los compromisos suscritos por la Entidad.

**PRÉSTAMOS CONCEDIDOS:** Valores por cobrar por concepto de préstamos otorgados por la CVP.

**RECAUDO CON SITUACIÓN DE FONDOS**: Recursos que se consignan en las cuentas bancarias registradas por la Caja de la Vivienda Popular.

**RECAUDO DE INCAPACIDADES:** Recursos recibidos de las E.P.S. o A.R.L por concepto de recobro de incapacidades de los funcionarios.

**RECAUDO SIN SITUACIÓN DE FONDOS:** Recursos que no se giran a las cuentas bancarias de la Caja de la Vivienda Popular y, por consiguiente, corresponde a registros de operaciones presupuestales y contables que no originan flujo de

*Seamos responsables con el planeta, No imprima este documento*

*Si este documento se encuentra impreso se considera "Copia No Controlada". La versión vigente se encuentra publicada en la carpeta de calidad de la CVP* 

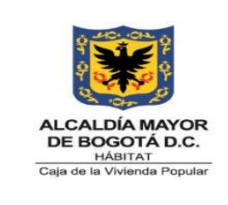

**Código: 208-FIN-Pr-11**

**Versión:** 6

**Vigente desde:** 24/08/2023

fondos o corriente monetaria, pero que requieren ser incluidos en cada uno de los renglones rentísticos del Presupuesto de Ingresos, de acuerdo con su naturaleza.

**RECAUDOS POR CLASIFICAR**: Recursos recibidos por la CVP, cuyo destinatario no ha sido identificado y sobre los cuales debe adelantarse la identificación del mismo para garantizar su adecuada clasificación.

**RECURSOS A FAVOR DE TERCEROS**: Recursos recaudados de otras entidades o personas naturales.

**RENDIMIENTOS FINANCIEROS**: Intereses sobre depósitos en instituciones financieras.

**SIPROJ:** Sistema de Información de Procesos Judiciales del Distrito

**TRANSFERENCIAS**: Los ingresos por transferencias corresponden a ingresos por transacciones sin contraprestación, recibidos de terceros, por conceptos tales como: recursos que recibe la Entidad de otras Entidades Públicas, condonaciones de deudas, asunción de deudas por parte de terceros, multas, sanciones, bienes declarados a favor de la Nación, bienes expropiados y donaciones.

**VUR - VALOR ÚNICO DE RECONOCIMIENTO:** Valor que se reconoce al beneficiario por el predio identificado en alto riesgo y el factor de vulnerabilidad.

# **6. DESCRIPCIÓN DE ACTIVIDADES**

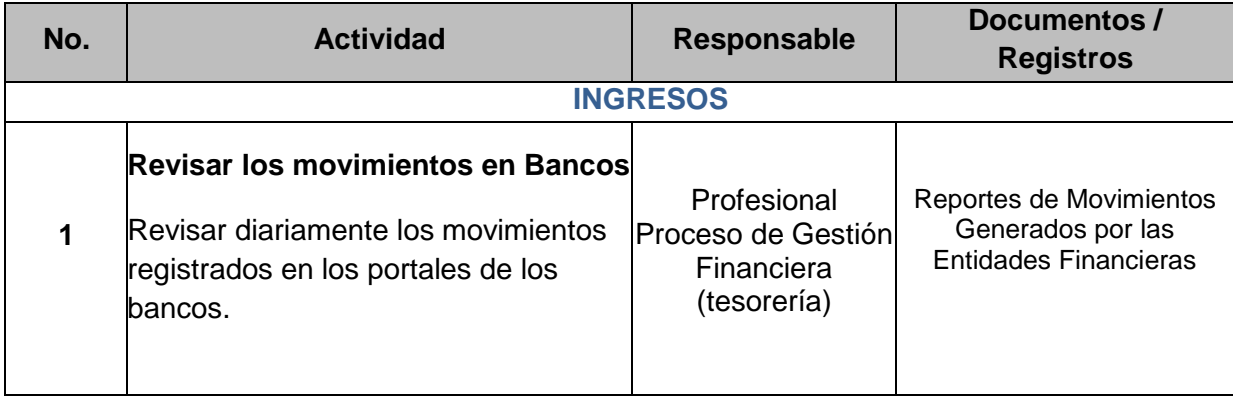

*Seamos responsables con el planeta, No imprima este documento*

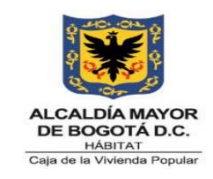

**Código: 208-FIN-Pr-11**

**Versión:** 6

**Vigente desde:** 24/08/2023

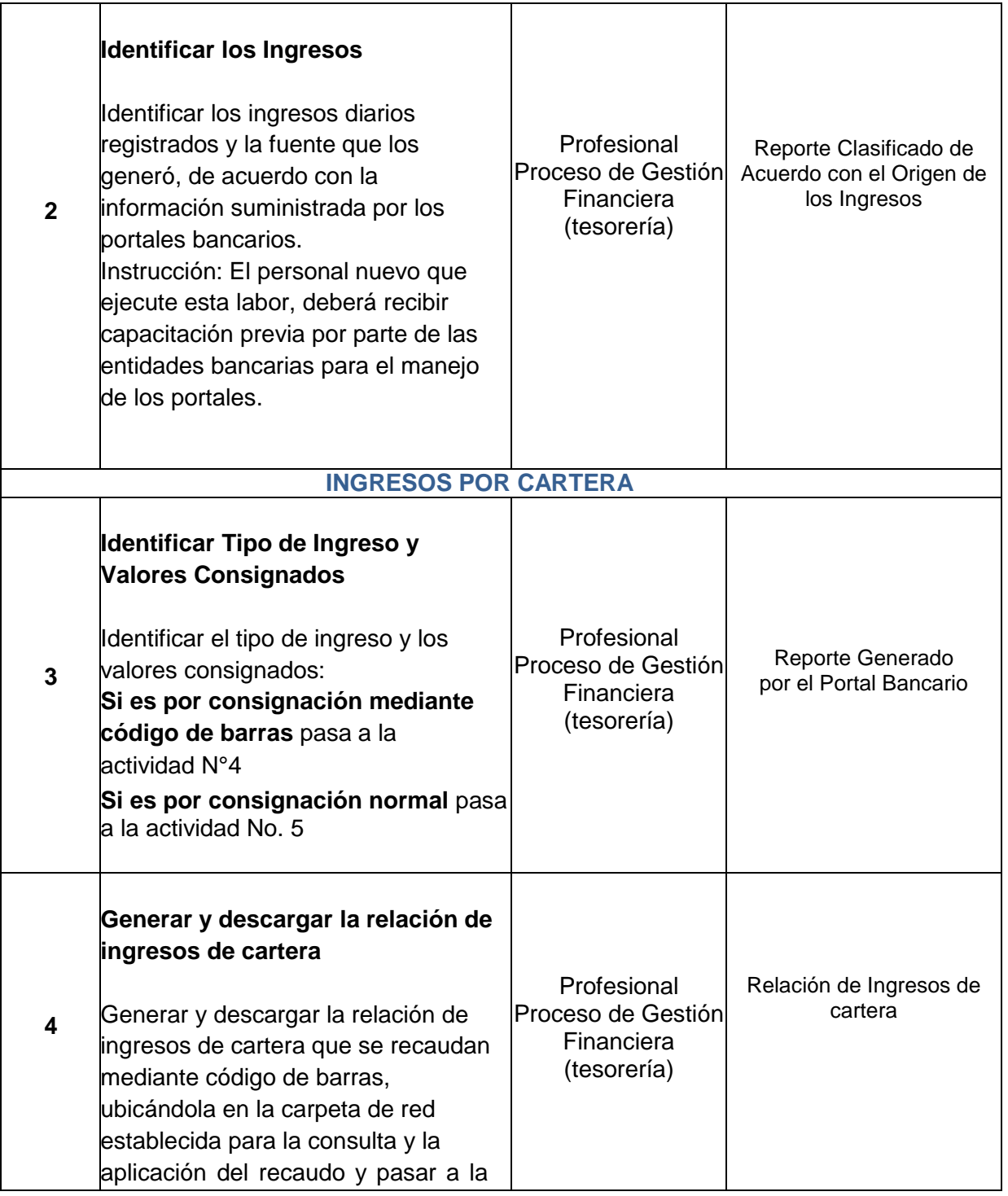

*Seamos responsables con el planeta, No imprima este documento*

*Si este documento se encuentra impreso se considera "Copia No Controlada". La versión vigente se encuentra* 

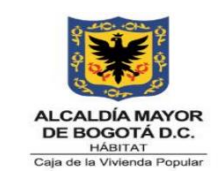

**Código: 208-FIN-Pr-11**

**Versión:** 6

**Vigente desde:** 24/08/2023

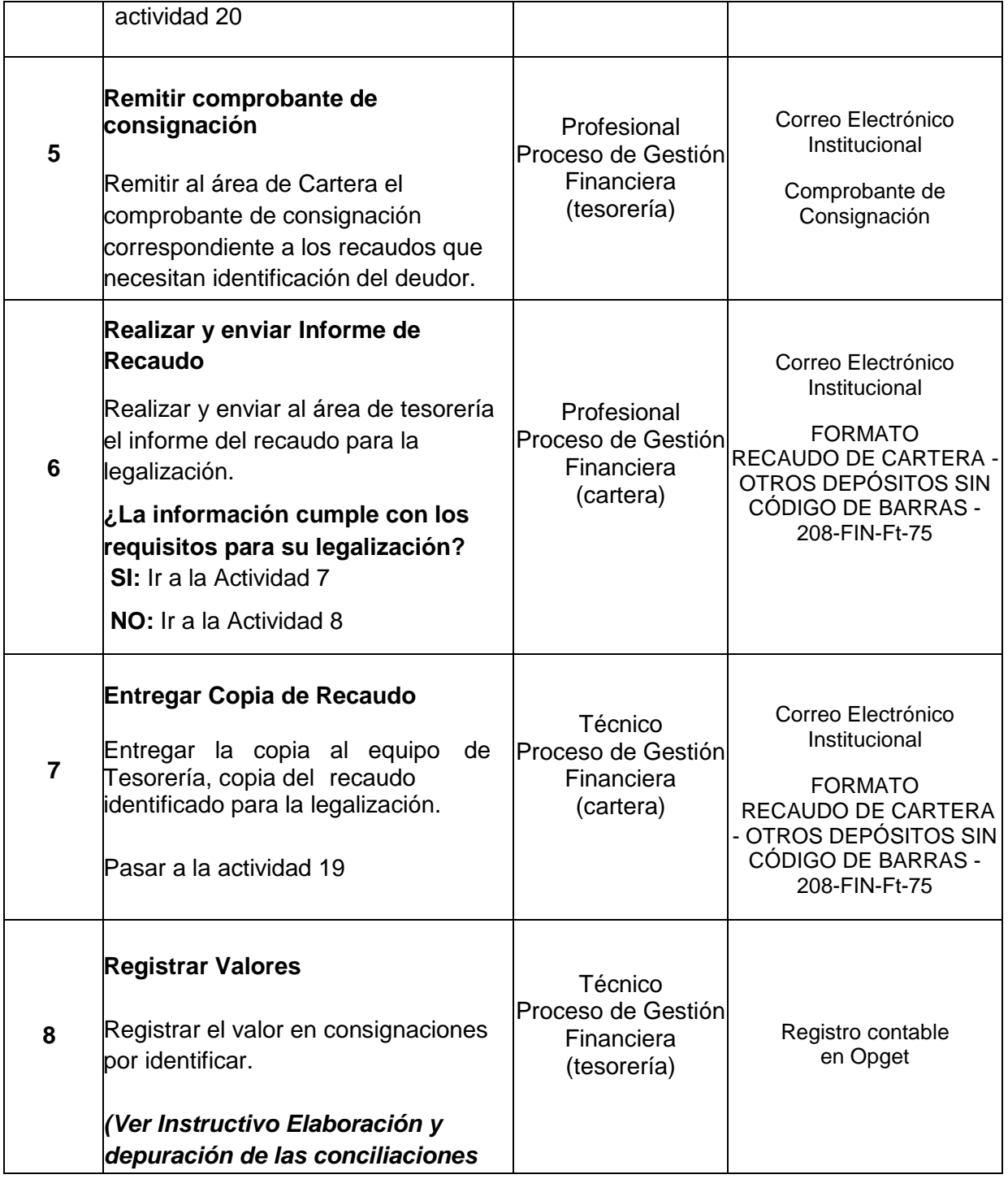

*Seamos responsables con el planeta, No imprima este documento*

*Si este documento se encuentra impreso se considera "Copia No Controlada". La versión vigente se encuentra* 

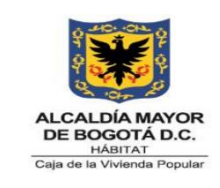

**Código: 208-FIN-Pr-11**

**Versión:** 6

**Vigente desde:** 24/08/2023

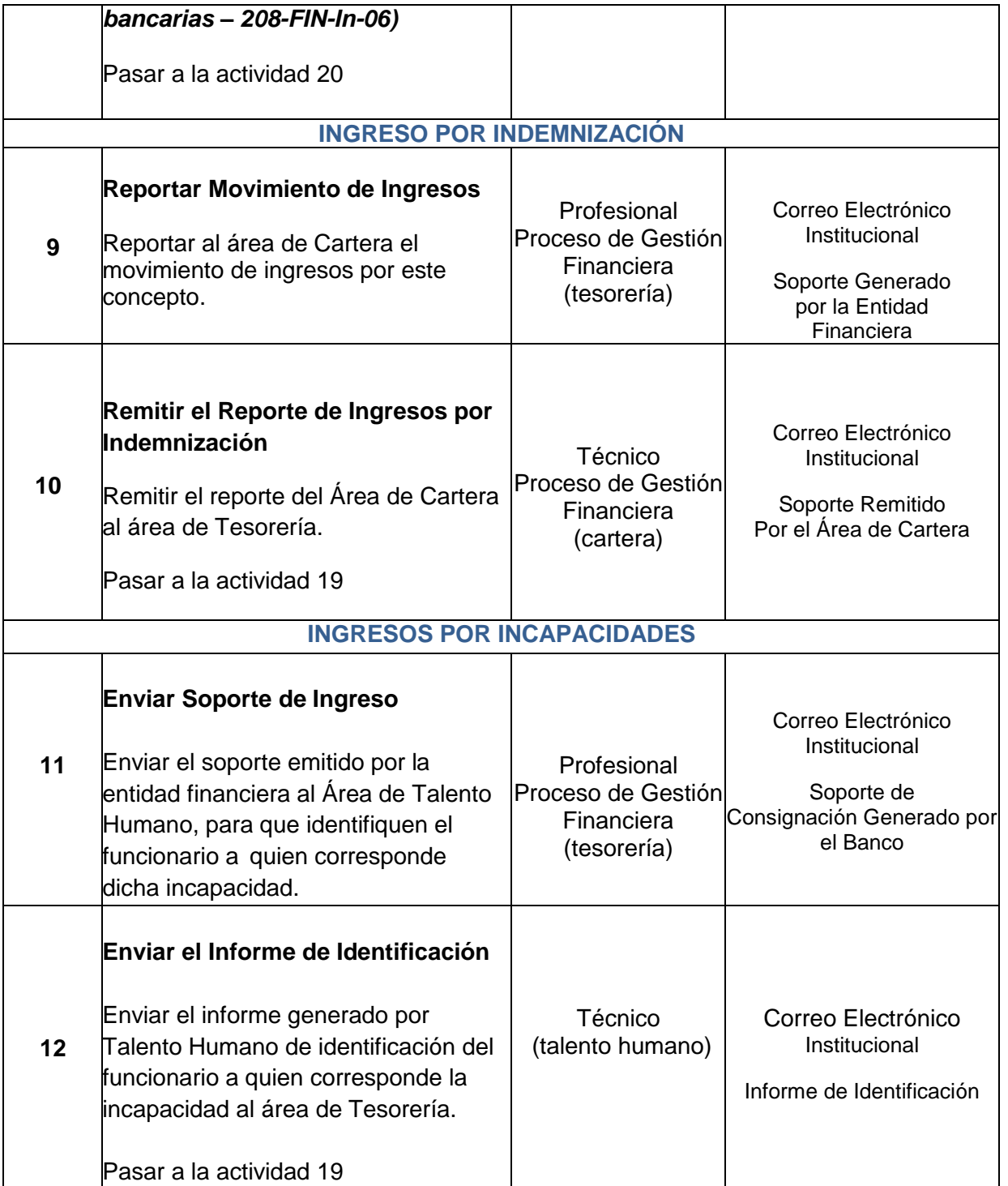

*Seamos responsables con el planeta, No imprima este documento*

*Si este documento se encuentra impreso se considera "Copia No Controlada". La versión vigente se encuentra* 

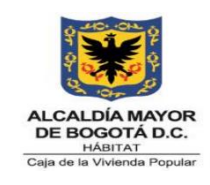

**Código: 208-FIN-Pr-11**

**Versión:** 6

**Vigente desde:** 24/08/2023

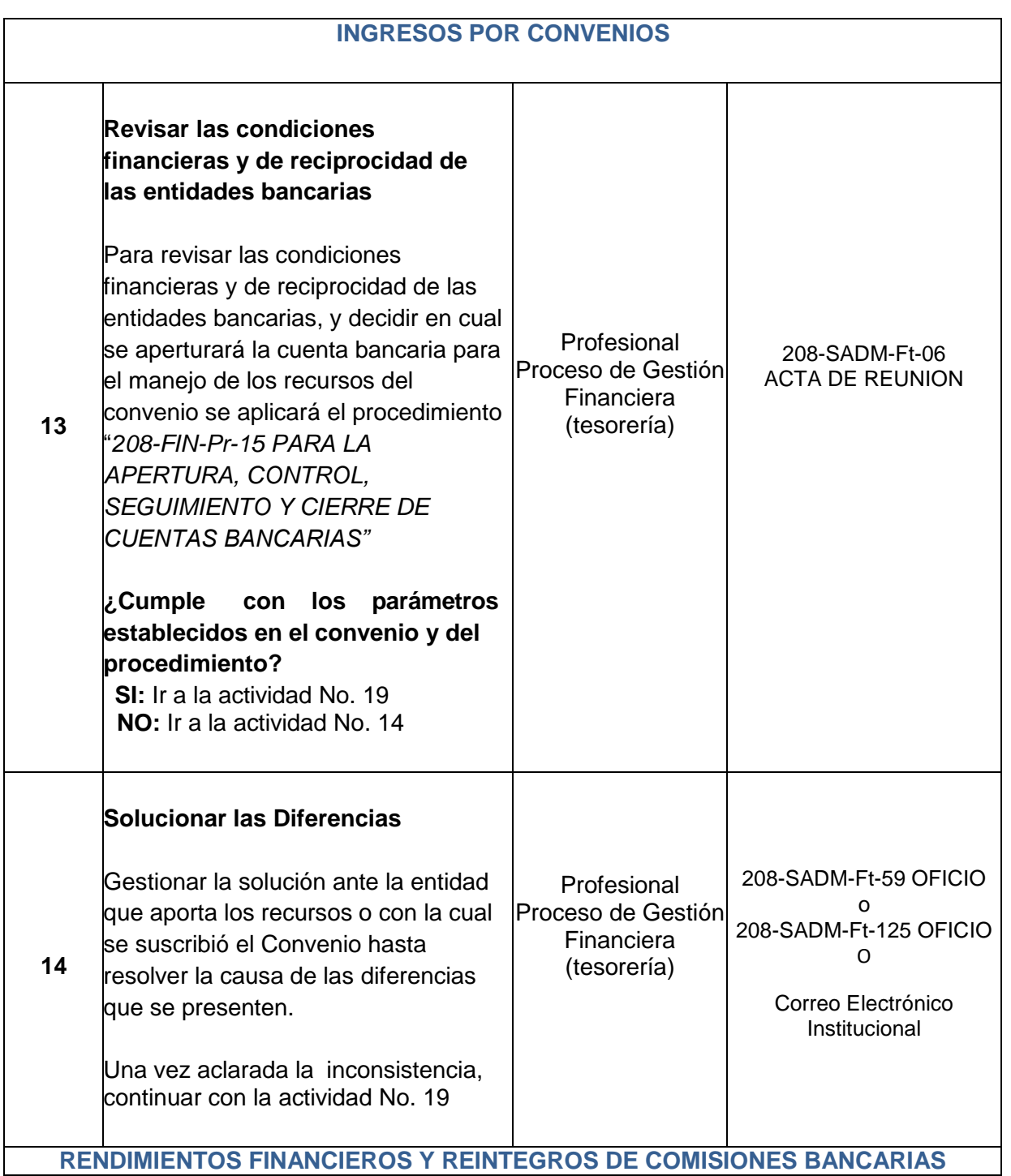

*Seamos responsables con el planeta, No imprima este documento*

*Si este documento se encuentra impreso se considera "Copia No Controlada". La versión vigente se encuentra* 

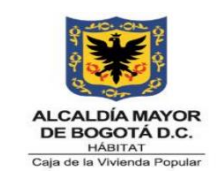

**Código: 208-FIN-Pr-11**

**Versión:** 6

**Vigente desde:** 24/08/2023

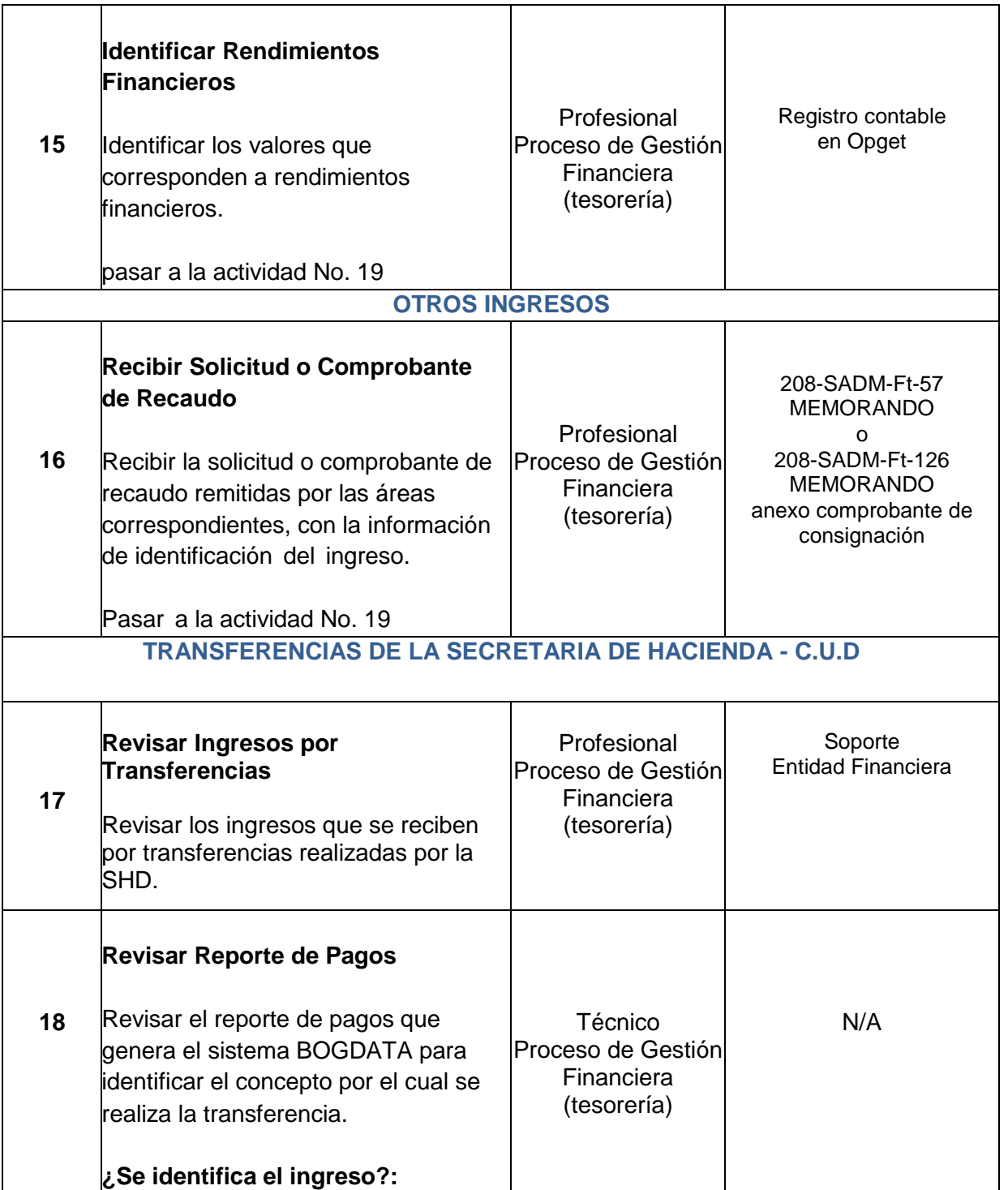

*Seamos responsables con el planeta, No imprima este documento*

*Si este documento se encuentra impreso se considera "Copia No Controlada". La versión vigente se encuentra* 

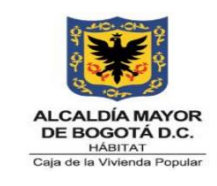

**Código: 208-FIN-Pr-11**

**Versión:** 6

**Vigente desde:** 24/08/2023

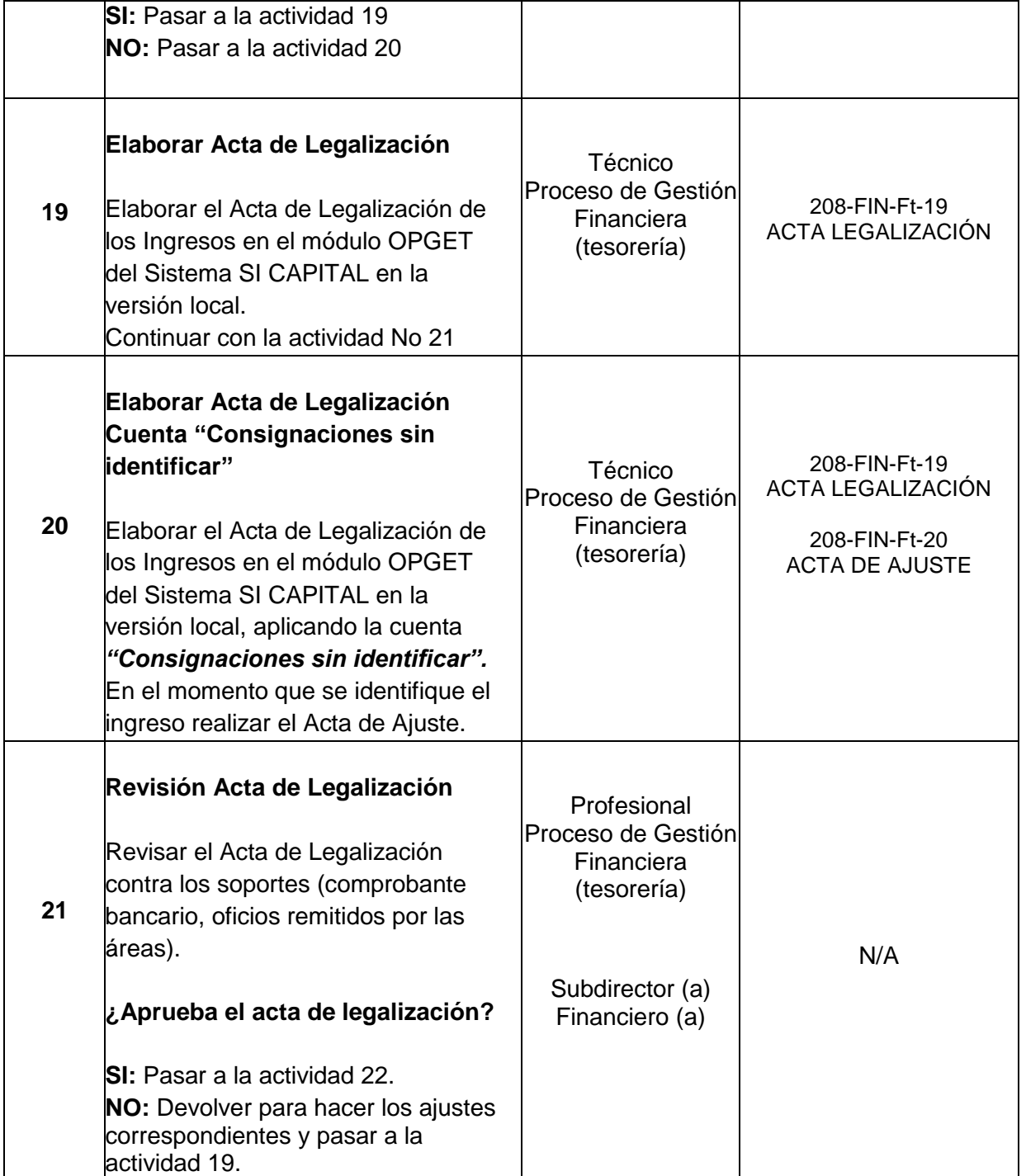

*Seamos responsables con el planeta, No imprima este documento*

*Si este documento se encuentra impreso se considera "Copia No Controlada". La versión vigente se encuentra* 

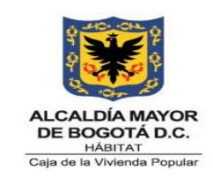

**Código: 208-FIN-Pr-11**

**Versión:** 6

**Vigente desde:** 24/08/2023

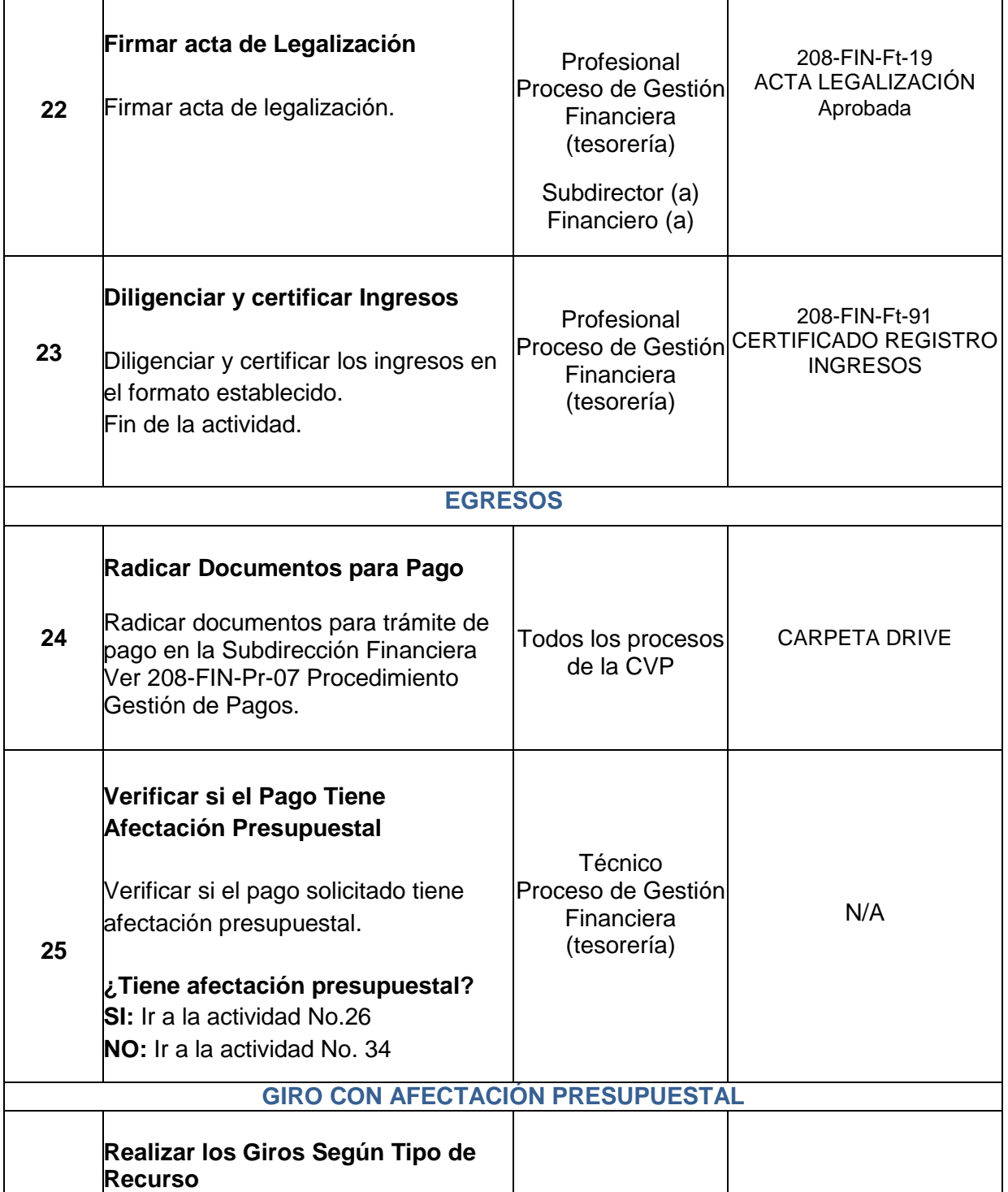

*Seamos responsables con el planeta, No imprima este documento*

*Si este documento se encuentra impreso se considera "Copia No Controlada". La versión vigente se encuentra* 

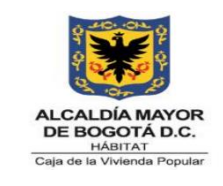

**Código: 208-FIN-Pr-11**

**Versión:** 6

**Vigente desde:** 24/08/2023

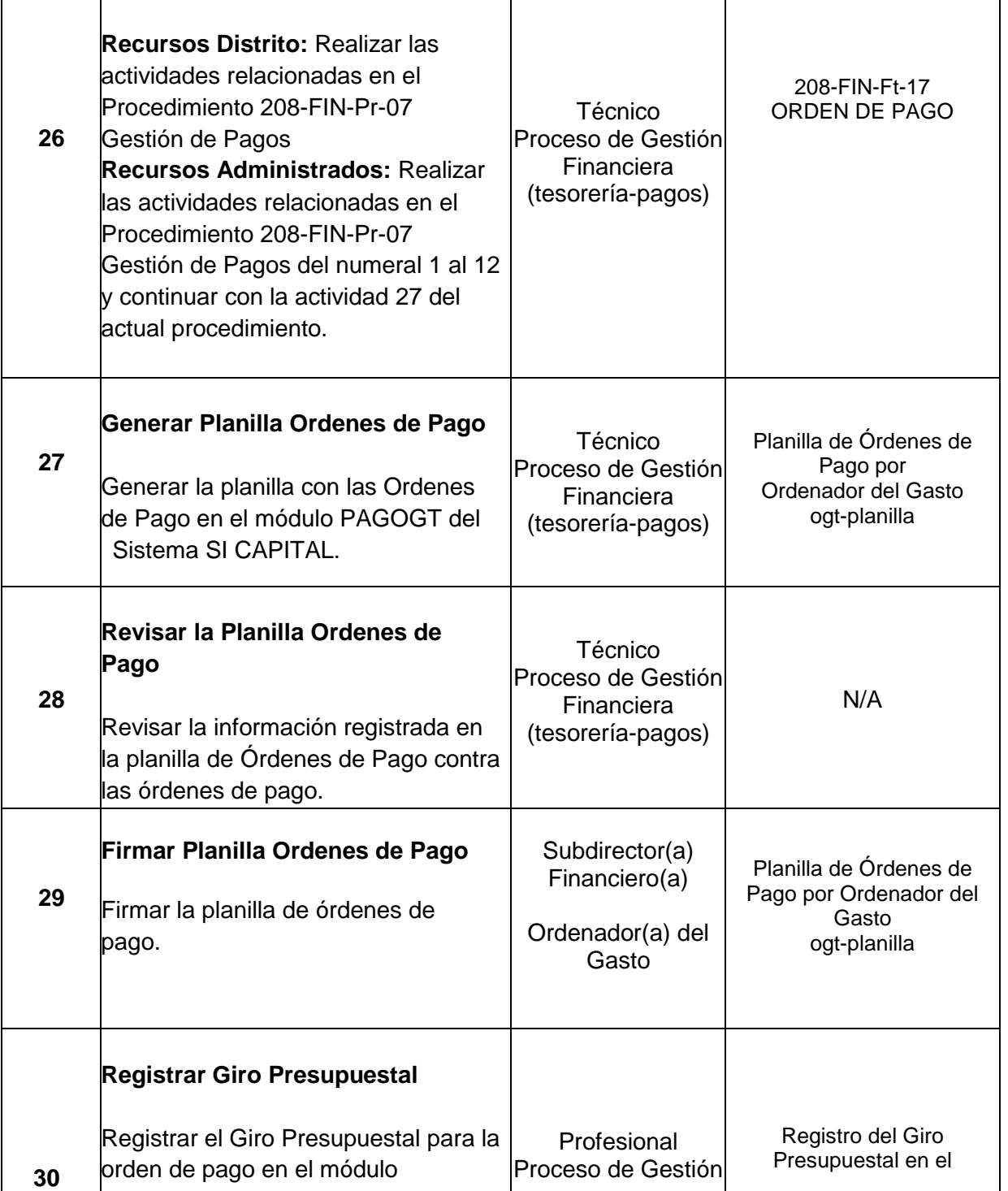

*Seamos responsables con el planeta, No imprima este documento*

*Si este documento se encuentra impreso se considera "Copia No Controlada". La versión vigente se encuentra* 

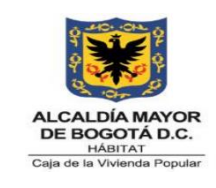

**Código: 208-FIN-Pr-11**

**Versión:** 6

**Vigente desde:** 24/08/2023

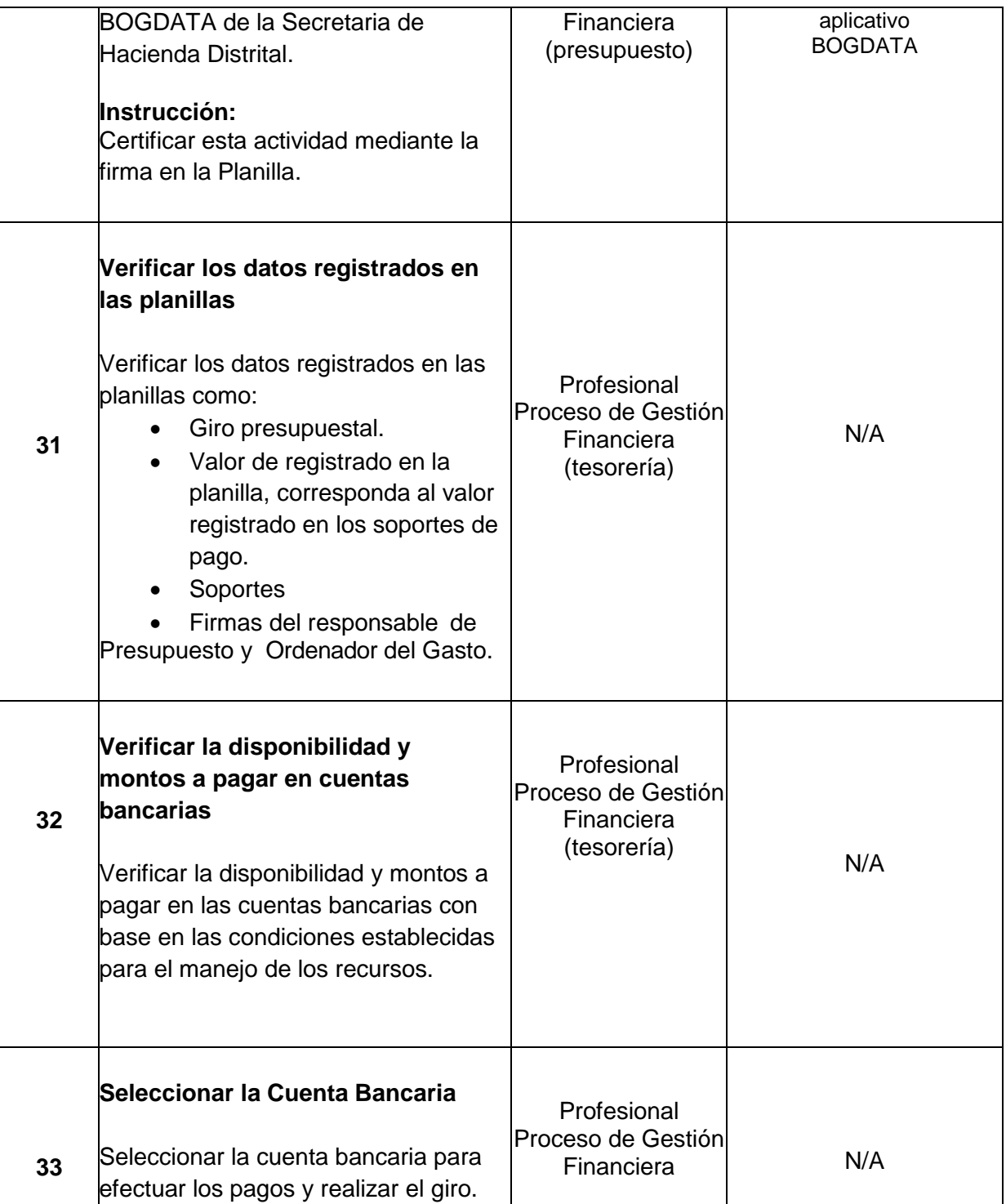

*Seamos responsables con el planeta, No imprima este documento*

*Si este documento se encuentra impreso se considera "Copia No Controlada". La versión vigente se encuentra* 

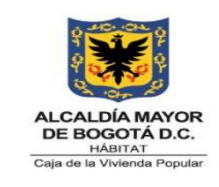

**Código: 208-FIN-Pr-11**

**Versión:** 6

**Vigente desde:** 24/08/2023

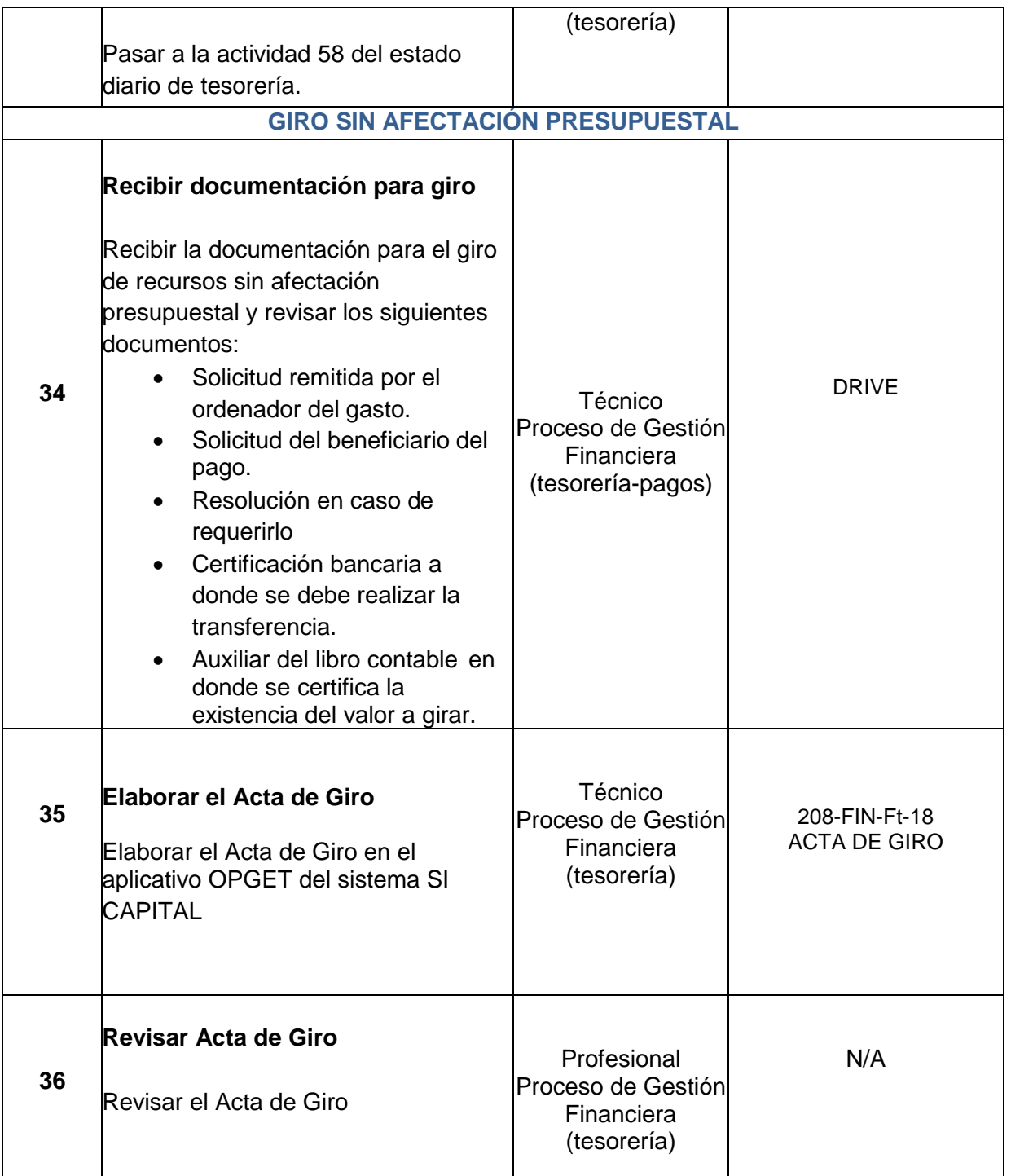

*Seamos responsables con el planeta, No imprima este documento*

*Si este documento se encuentra impreso se considera "Copia No Controlada". La versión vigente se encuentra* 

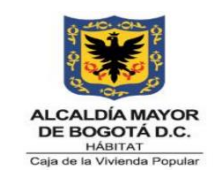

**Código: 208-FIN-Pr-11**

**Versión:** 6

**Vigente desde:** 24/08/2023

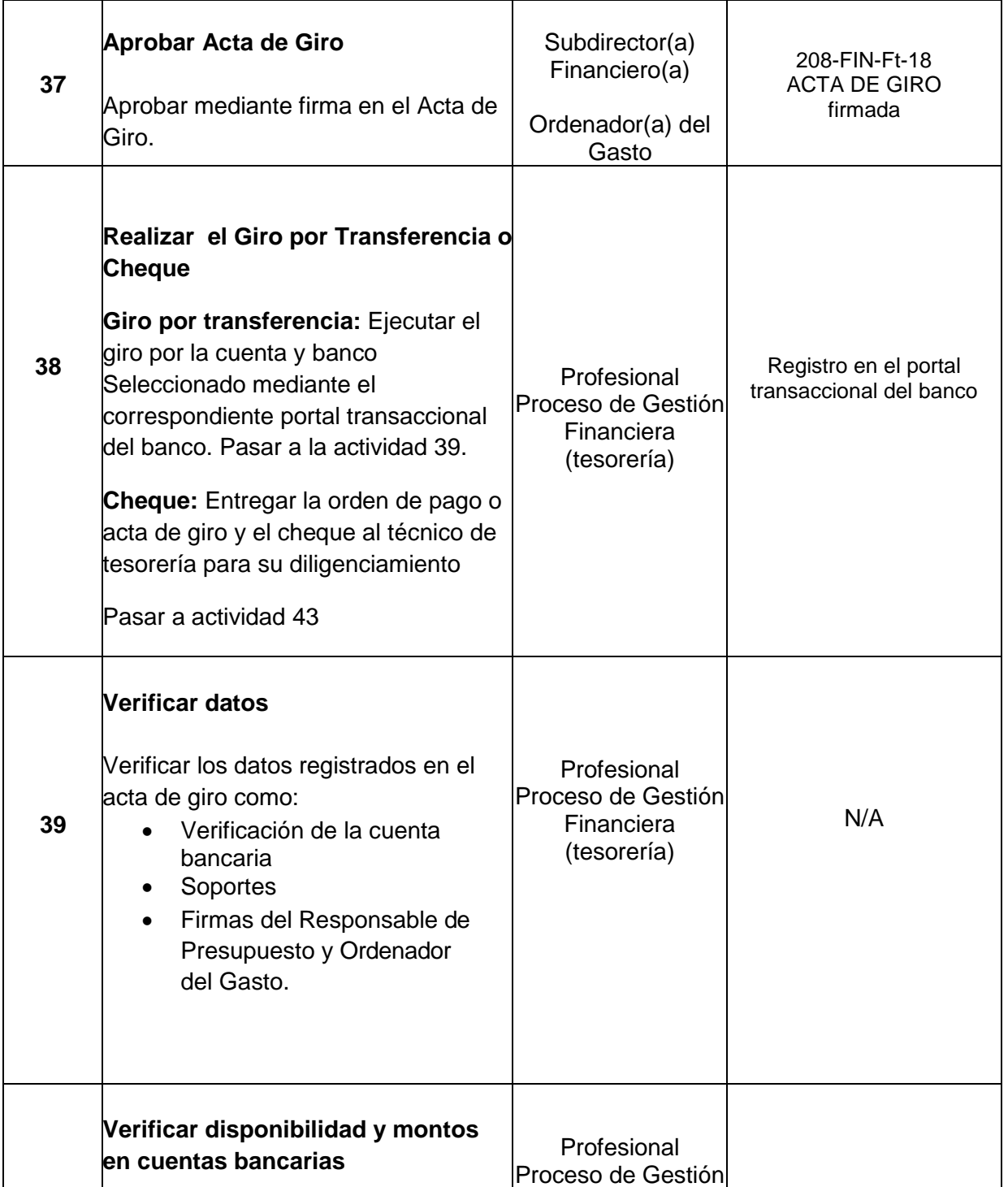

*Seamos responsables con el planeta, No imprima este documento*

*Si este documento se encuentra impreso se considera "Copia No Controlada". La versión vigente se encuentra* 

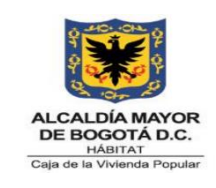

**Código: 208-FIN-Pr-11**

**Versión:** 6

**Vigente desde:** 24/08/2023

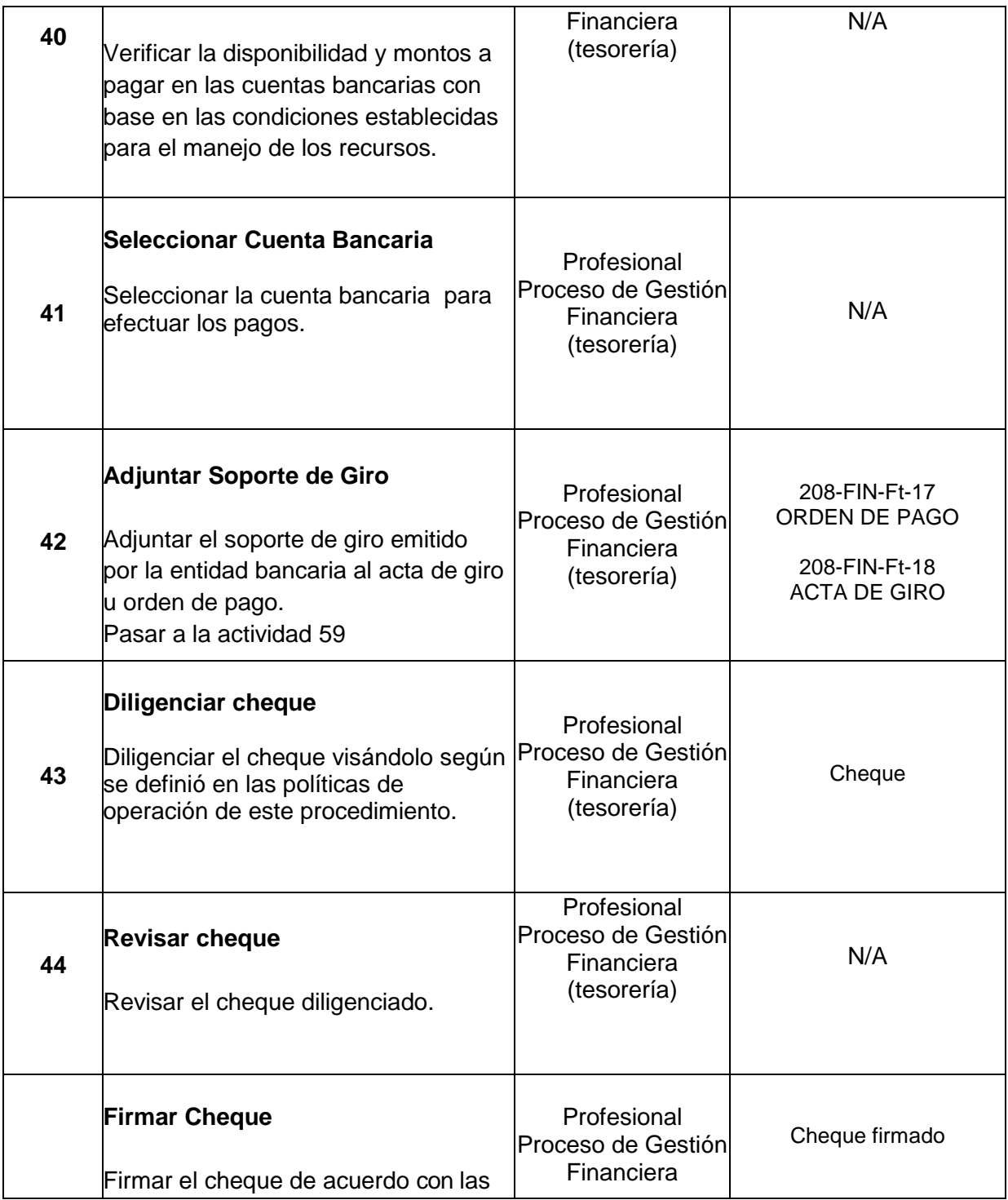

*Seamos responsables con el planeta, No imprima este documento*

*Si este documento se encuentra impreso se considera "Copia No Controlada". La versión vigente se encuentra* 

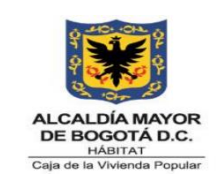

**Código: 208-FIN-Pr-11**

**Versión:** 6

**Vigente desde:** 24/08/2023

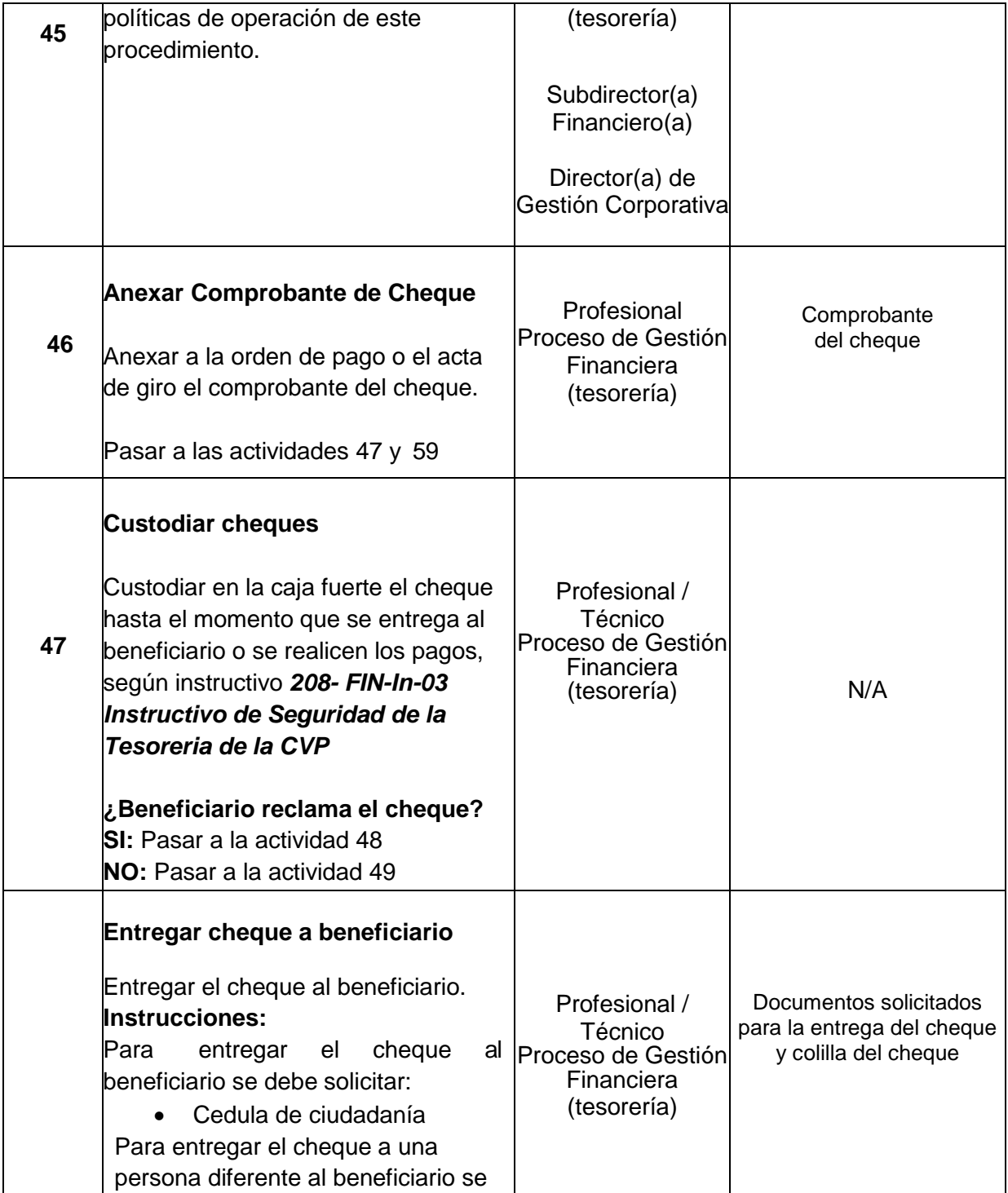

*Seamos responsables con el planeta, No imprima este documento*

*Si este documento se encuentra impreso se considera "Copia No Controlada". La versión vigente se encuentra* 

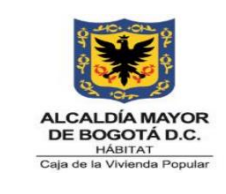

**Código: 208-FIN-Pr-11**

**Versión:** 6

**Vigente desde:** 24/08/2023

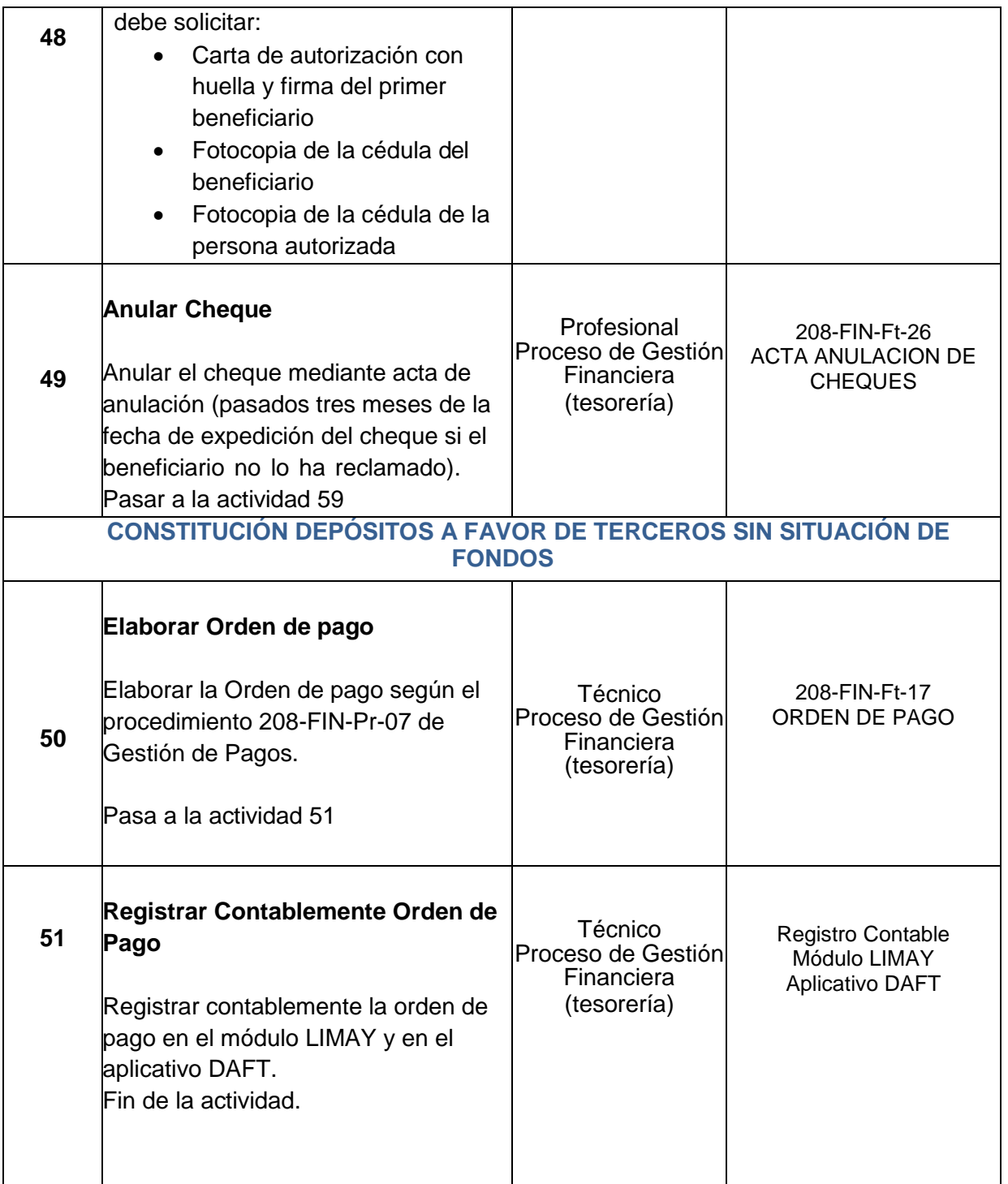

*Seamos responsables con el planeta, No imprima este documento*

*Si este documento se encuentra impreso se considera "Copia No Controlada". La versión vigente se encuentra* 

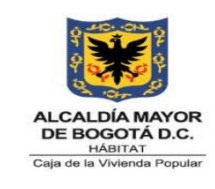

**Código: 208-FIN-Pr-11**

**Versión:** 6

**Vigente desde:** 24/08/2023

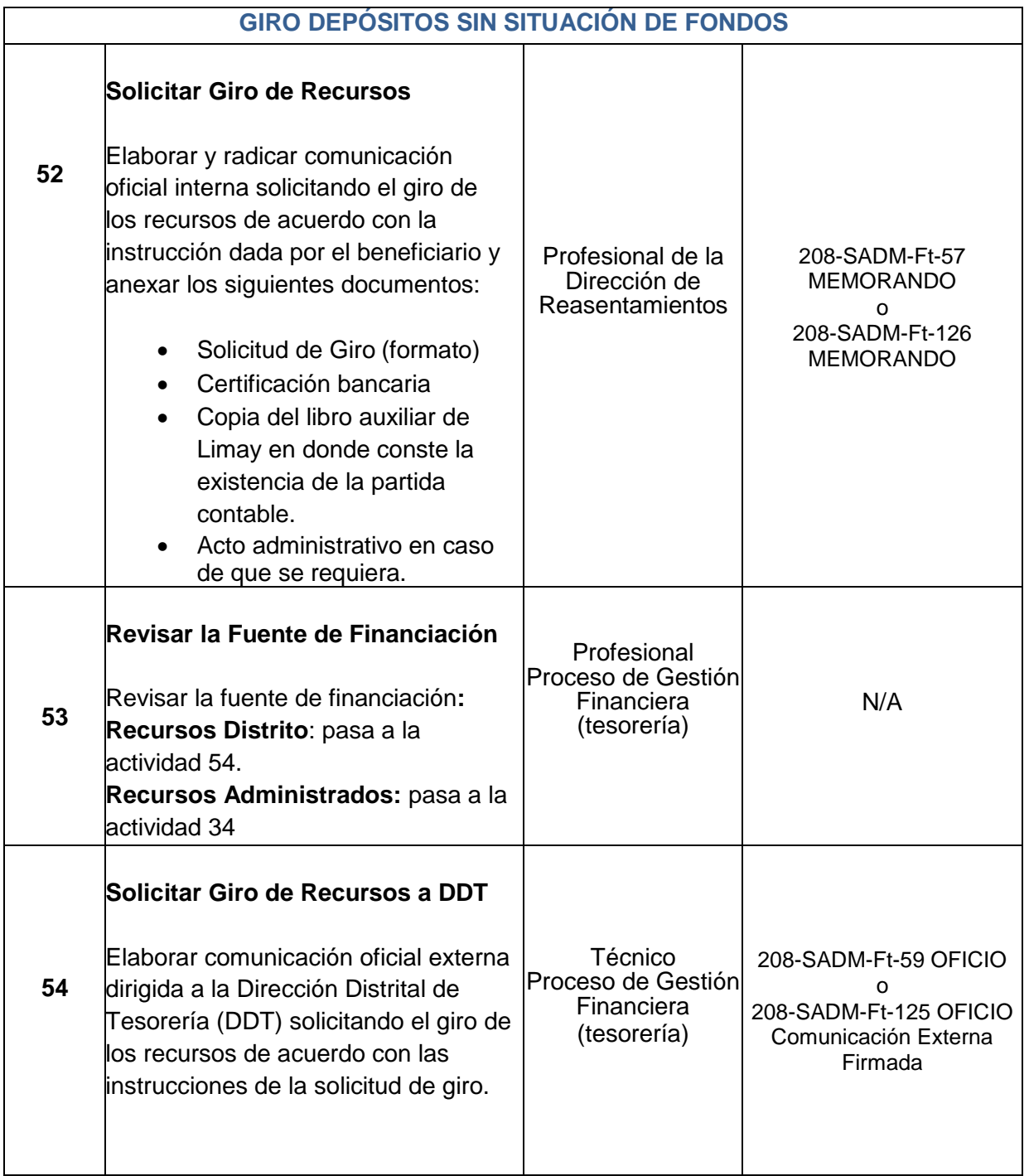

*Seamos responsables con el planeta, No imprima este documento*

*Si este documento se encuentra impreso se considera "Copia No Controlada". La versión vigente se encuentra* 

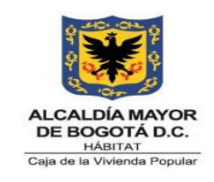

**Código: 208-FIN-Pr-11**

**Versión:** 6

**Vigente desde:** 24/08/2023

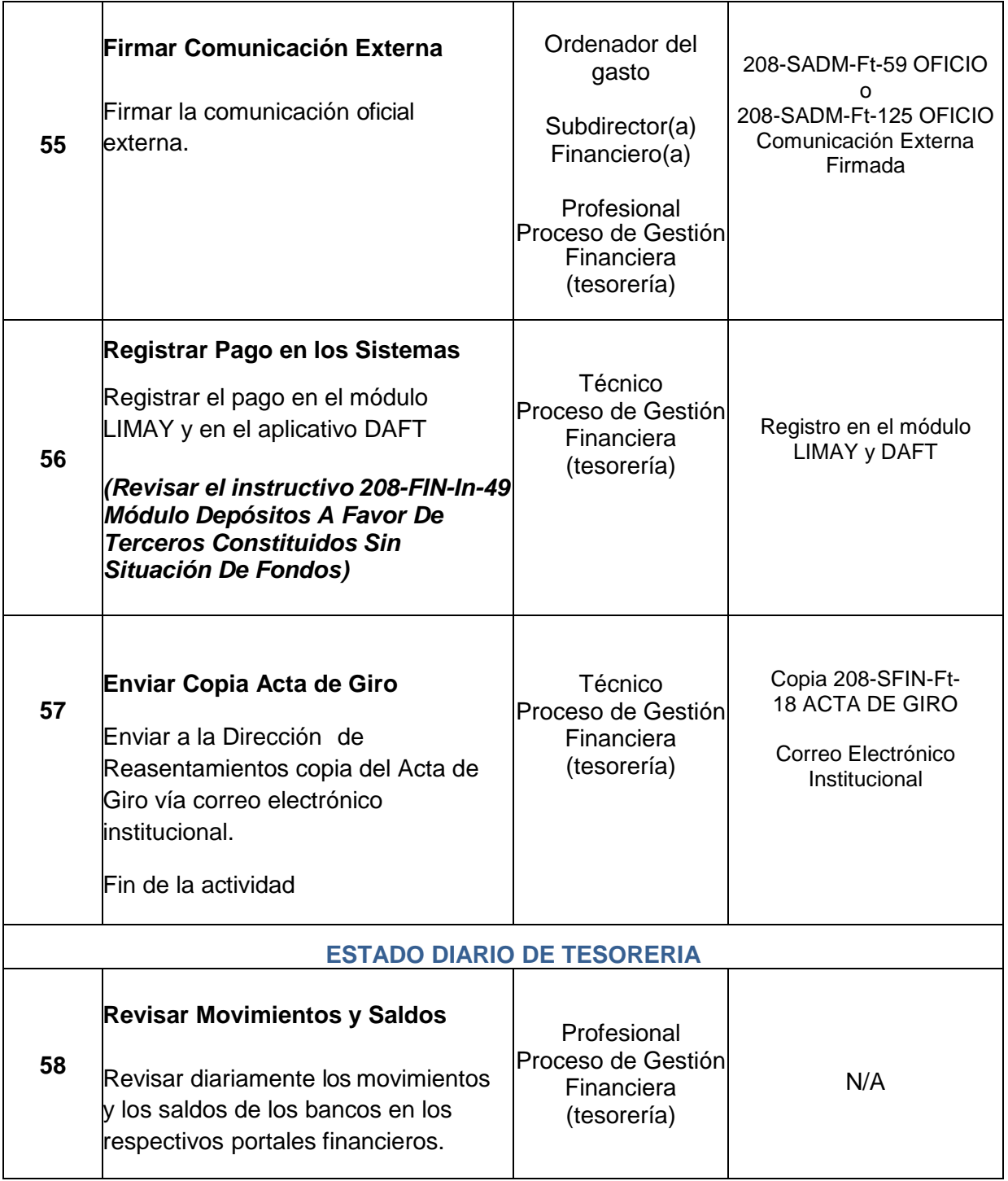

*Seamos responsables con el planeta, No imprima este documento*

*Si este documento se encuentra impreso se considera "Copia No Controlada". La versión vigente se encuentra* 

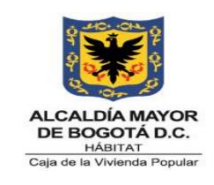

**Código: 208-FIN-Pr-11**

**Versión:** 6

**Vigente desde:** 24/08/2023

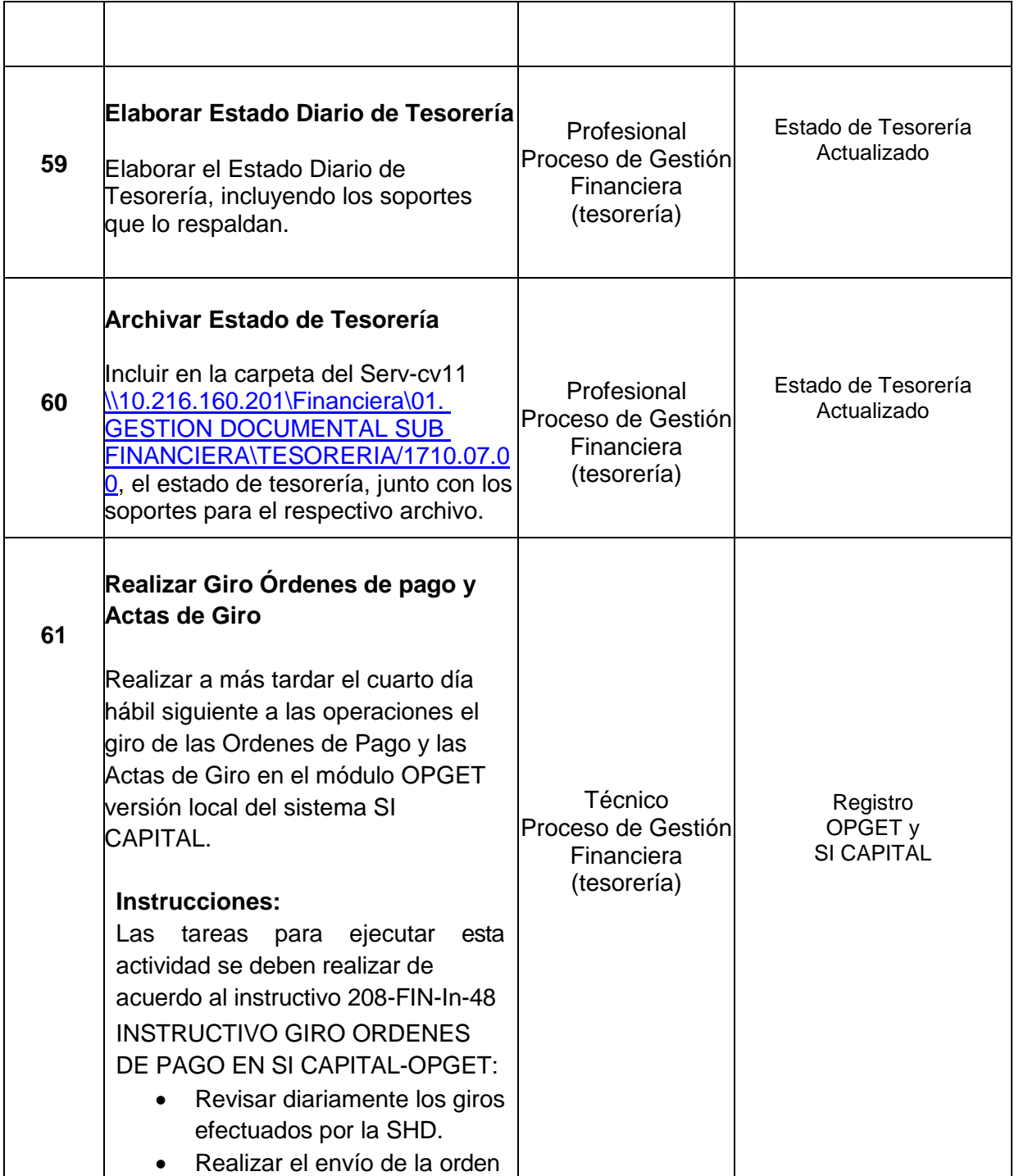

*Seamos responsables con el planeta, No imprima este documento*

*Si este documento se encuentra impreso se considera "Copia No Controlada". La versión vigente se encuentra* 

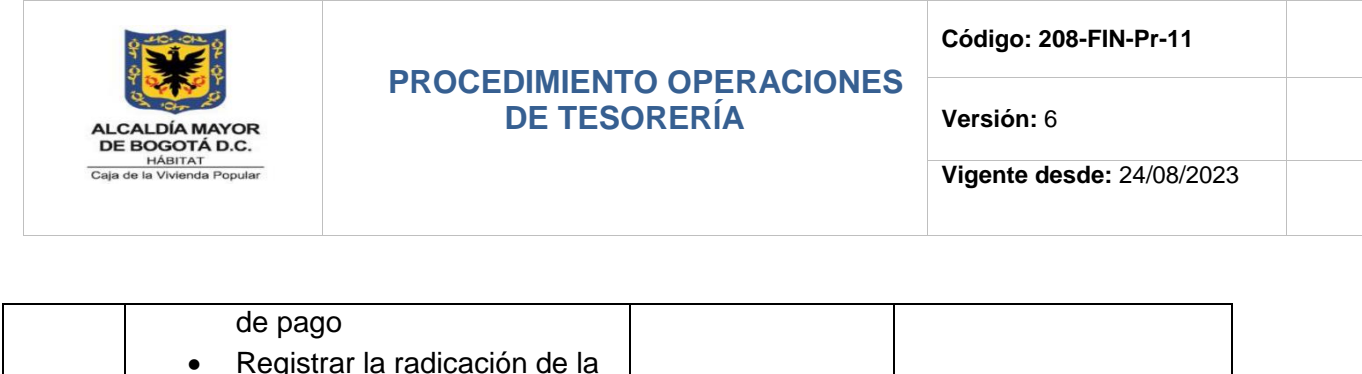

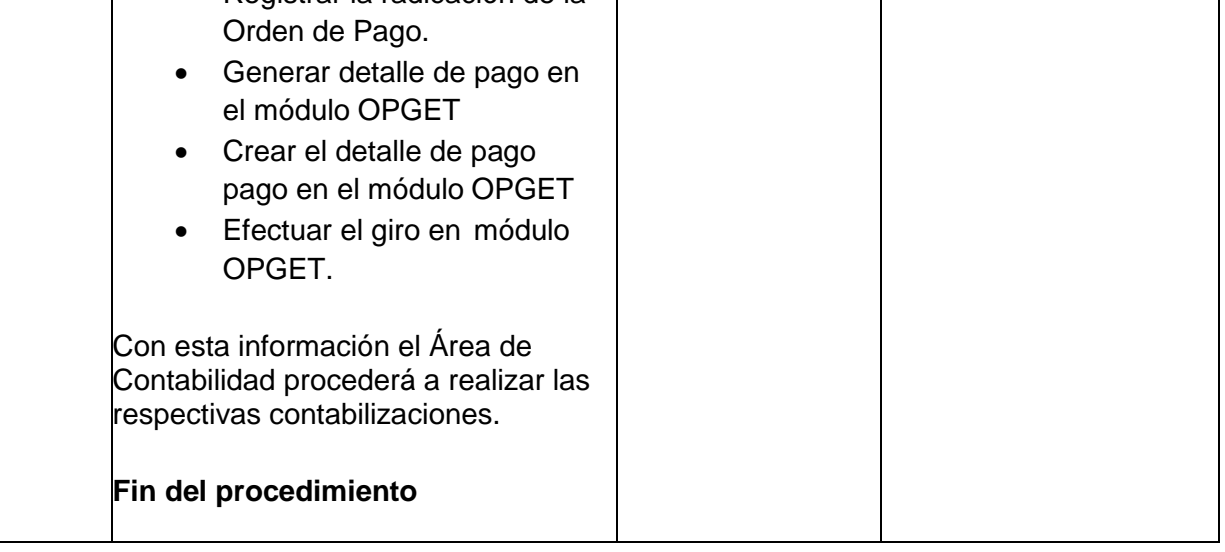

#### **7. DIAGRAMA DE FLUJO**

Los diagramas de flujo se encuentran adjuntos al procedimiento.

### **8. PUNTOS DE CONTROL**

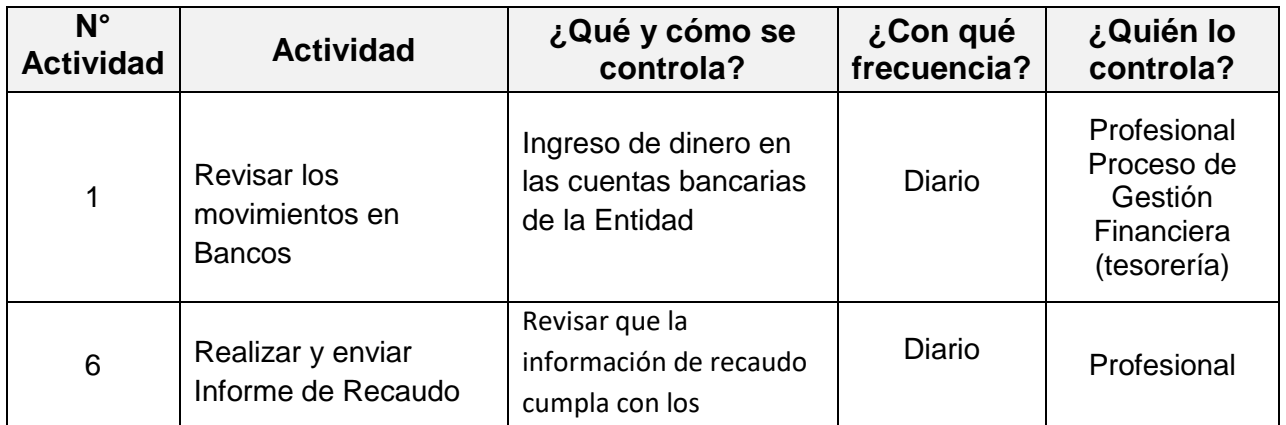

*Seamos responsables con el planeta, No imprima este documento*

*Si este documento se encuentra impreso se considera "Copia No Controlada". La versión vigente se encuentra* 

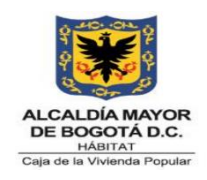

**Código: 208-FIN-Pr-11**

**Versión:** 6

**Vigente desde:** 24/08/2023

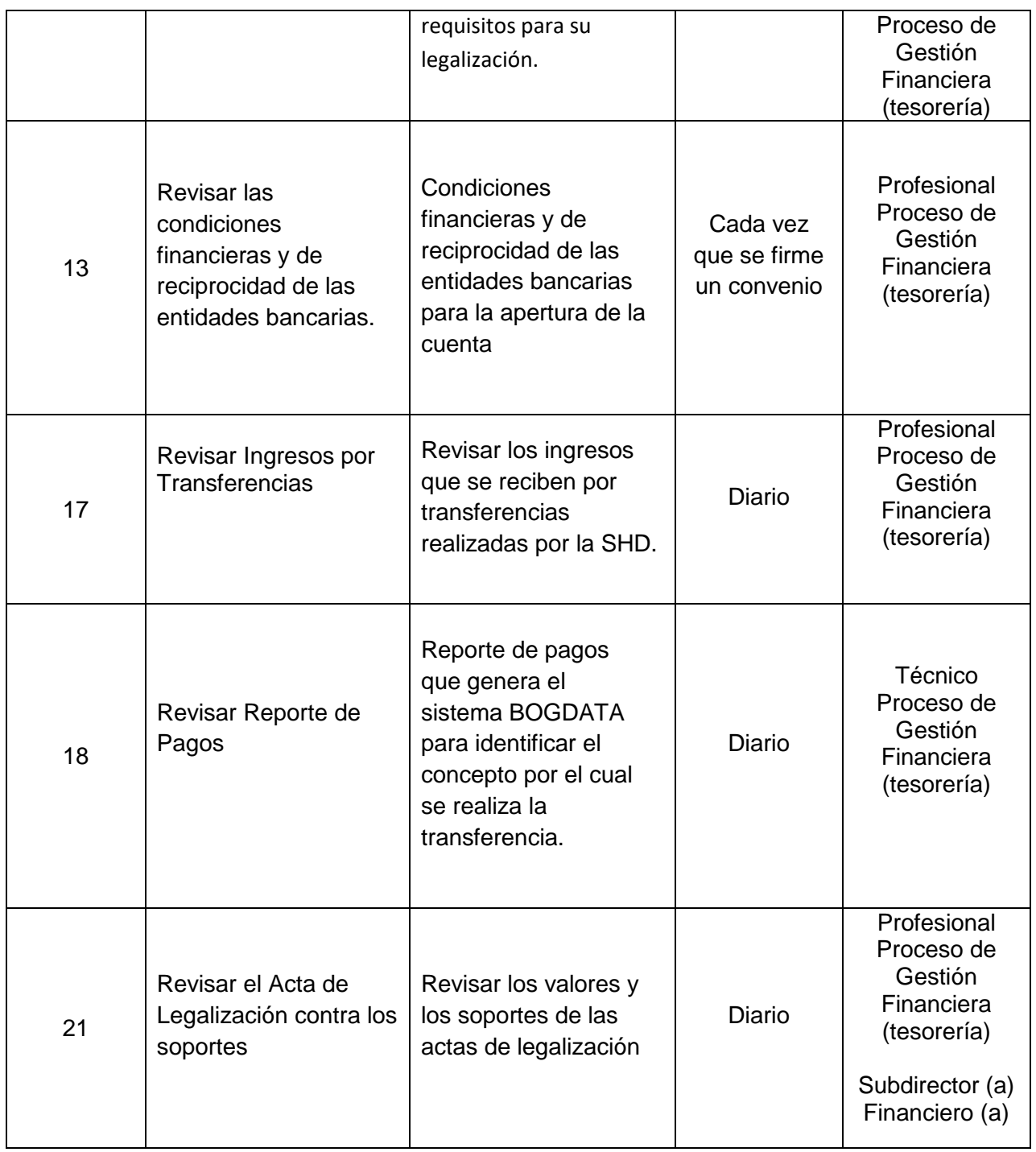

*Seamos responsables con el planeta, No imprima este documento*

*Si este documento se encuentra impreso se considera "Copia No Controlada". La versión vigente se encuentra* 

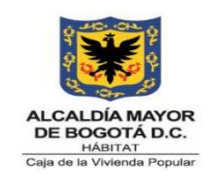

**Código: 208-FIN-Pr-11**

**Versión:** 6

**Vigente desde:** 24/08/2023

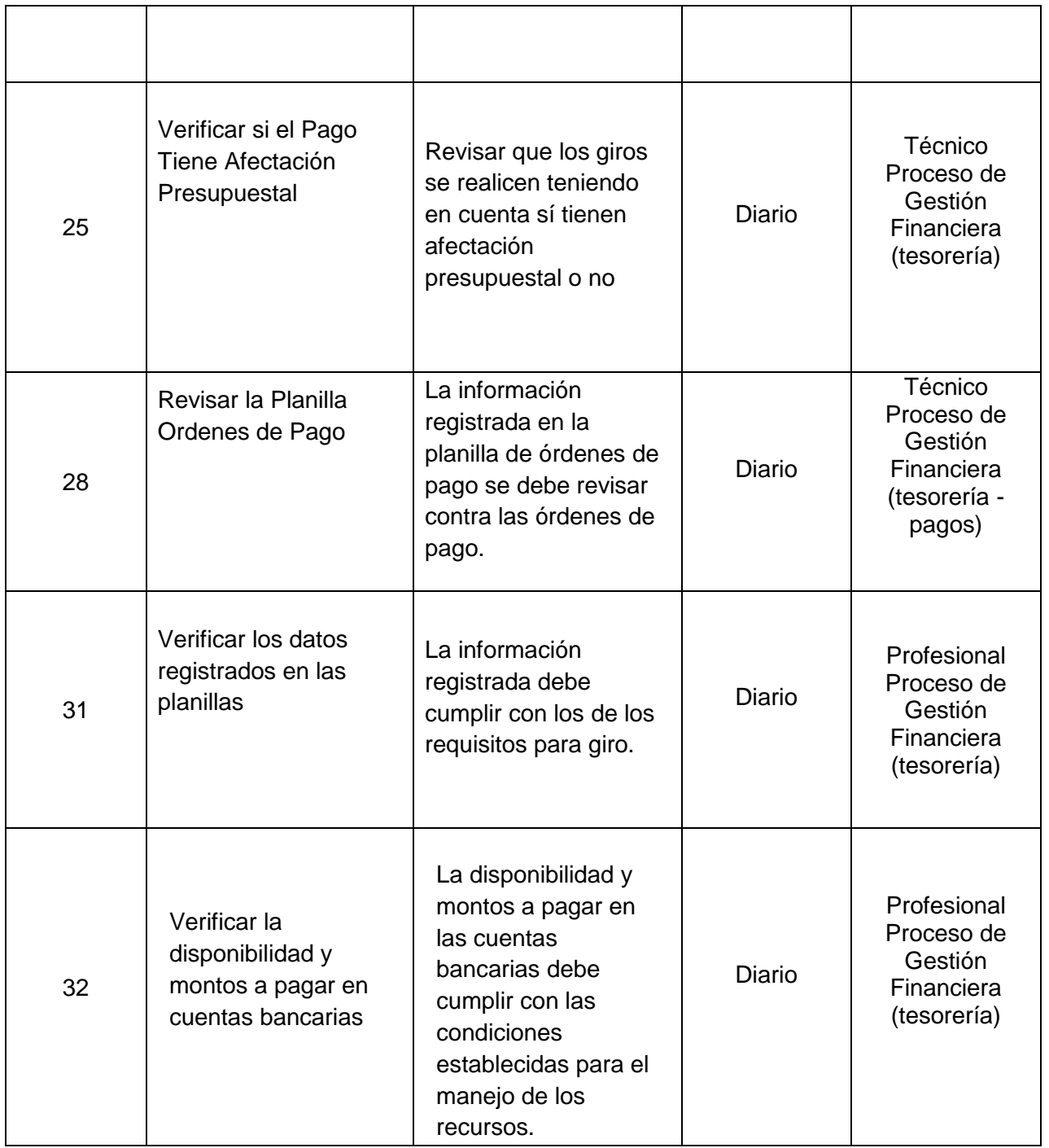

*Seamos responsables con el planeta, No imprima este documento*

*Si este documento se encuentra impreso se considera "Copia No Controlada". La versión vigente se encuentra* 

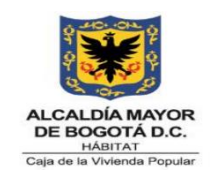

**Código: 208-FIN-Pr-11**

**Versión:** 6

**Vigente desde:** 24/08/2023

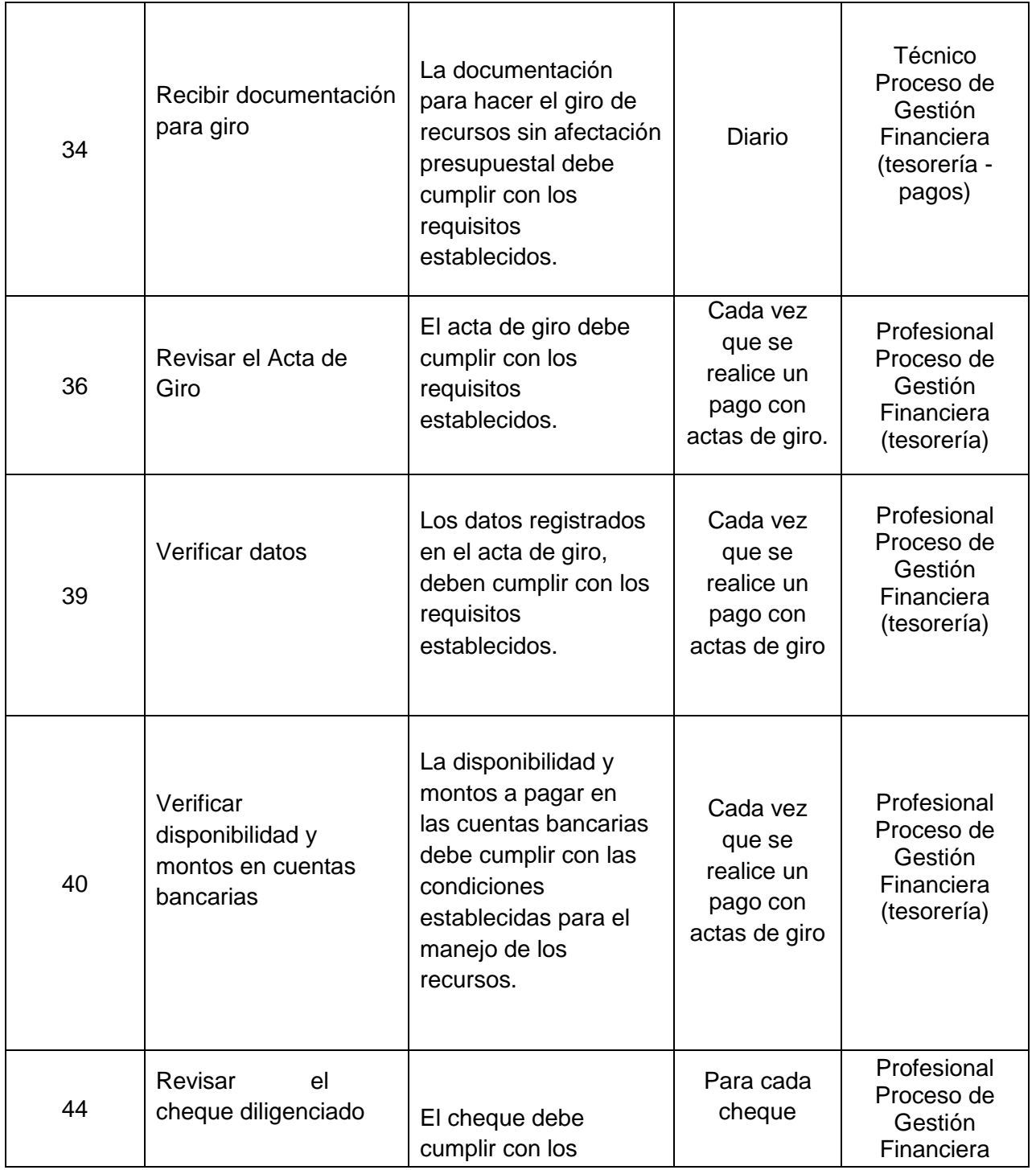

*Seamos responsables con el planeta, No imprima este documento*

*Si este documento se encuentra impreso se considera "Copia No Controlada". La versión vigente se encuentra* 

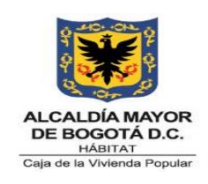

**Código: 208-FIN-Pr-11**

**Versión:** 6

**Vigente desde:** 24/08/2023

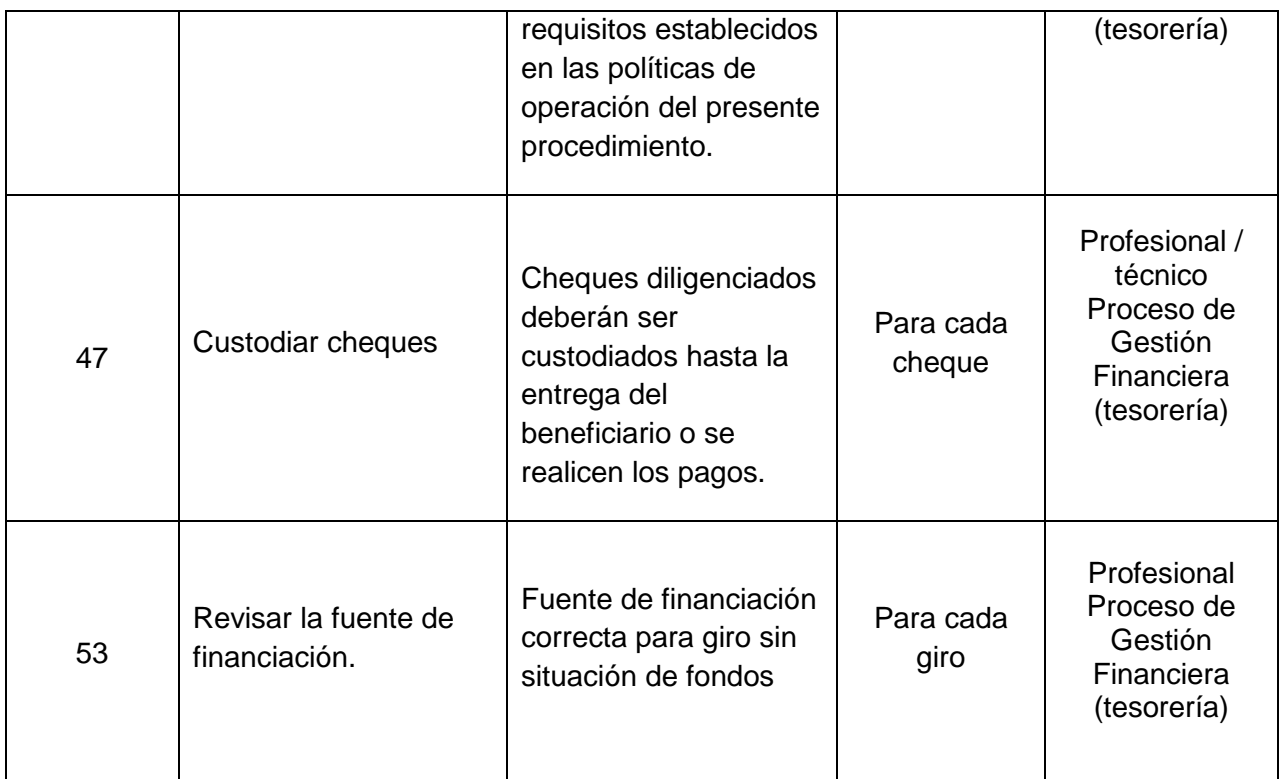

### **9. DOCUMENTOS RELACIONADOS**

### **9.1 Normograma**

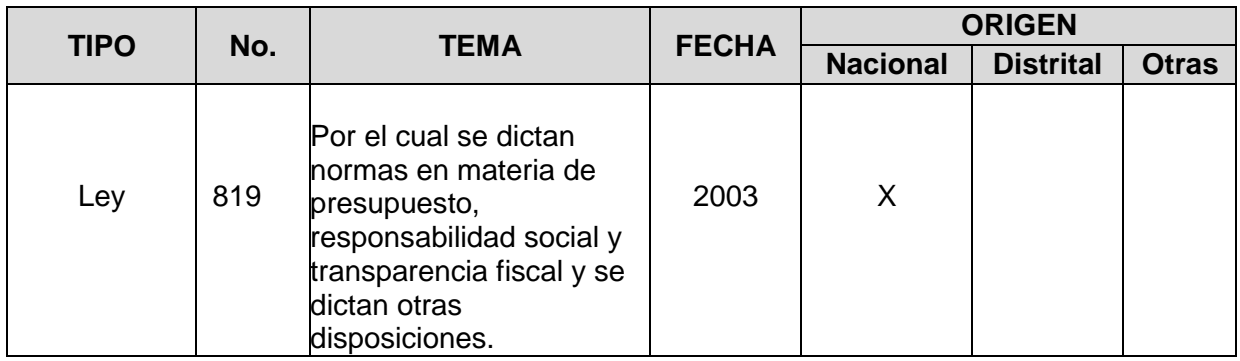

*Seamos responsables con el planeta, No imprima este documento*

*Si este documento se encuentra impreso se considera "Copia No Controlada". La versión vigente se encuentra* 

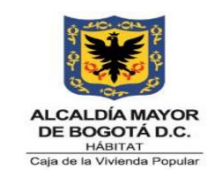

**Código: 208-FIN-Pr-11**

**Versión:** 6

**Vigente desde:** 24/08/2023

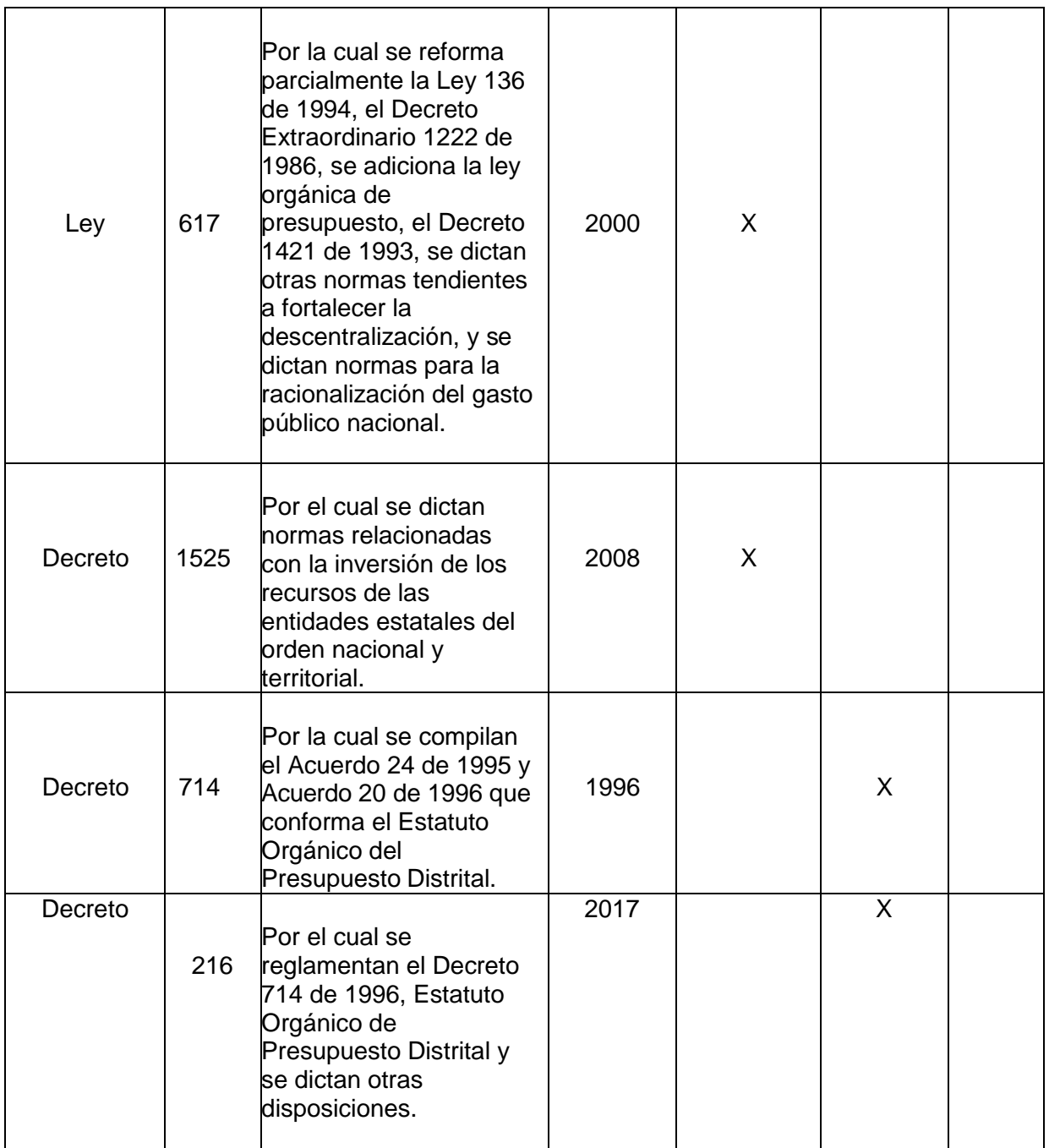

*Seamos responsables con el planeta, No imprima este documento*

*Si este documento se encuentra impreso se considera "Copia No Controlada". La versión vigente se encuentra* 

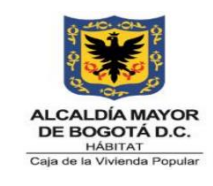

**Código: 208-FIN-Pr-11**

**Versión:** 6

**Vigente desde:** 24/08/2023

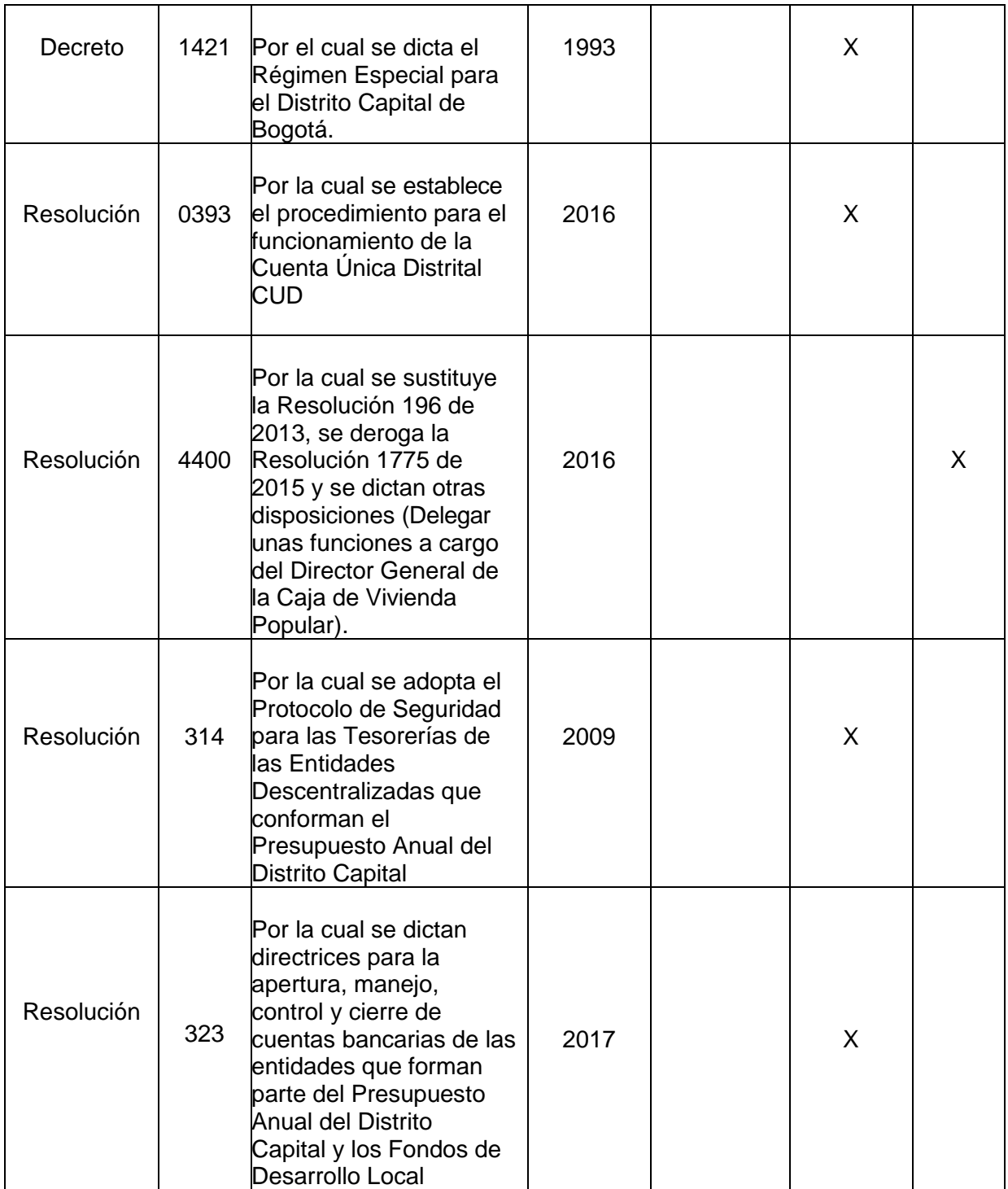

*Seamos responsables con el planeta, No imprima este documento*

*Si este documento se encuentra impreso se considera "Copia No Controlada". La versión vigente se encuentra* 

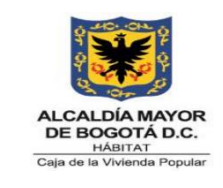

**Código: 208-FIN-Pr-11**

**Versión:** 6

**Vigente desde:** 24/08/2023

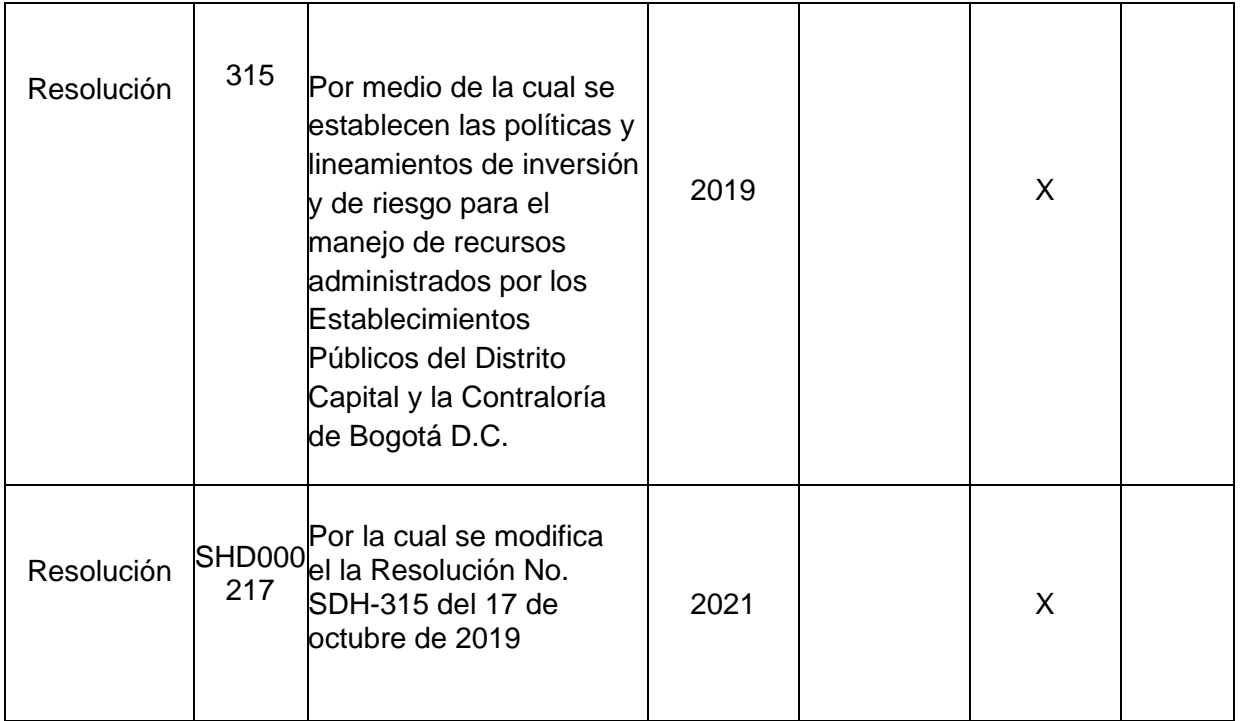

#### **9.2 Documentos Internos**

- o 208-FIN-In-06 Elaboración y depuración de las conciliaciones bancarias.
- o 208-FIN-Pr-15 PARA LA APERTURA, CONTROL, SEGUIMIENTO Y CIERRE DE CUENTAS BANCARIAS
- o 208-FIN-Pr-07 Procedimiento Gestión de Pagos
- o 208- FIN-In-03 Instructivo de Seguridad de la Tesorería de la CVP
- o 208-FIN-IN-01 Instructivo para el Manejo de la Cuenta Única Distrital
- o 208-FIN-In-24 INSTRUCTIVO PARA LA ELABORACIÓN DE ACTAS DE **GIRO**
- o 208-FIN-In-48 INSTRUCTIVO GIRO ORDENES DE PAGO EN SI CAPITAL-**OPGFT**

*Seamos responsables con el planeta, No imprima este documento*

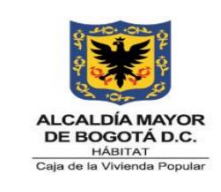

**Código: 208-FIN-Pr-11**

**Versión:** 6

**Vigente desde:** 24/08/2023

- o 208-FIN-In-49 Instructivo para los Giros de Depósitos a Favor de Terceros sin Situación de Fondos
- o 208-FIN-In-32 INSTRUCTIVO PARA LA ELABORACIÓN DE ACTAS DE AJUSTE
- o 208-FIN-In-45 INSTRUCTIVO PARA LA ELABORACION DE ORDENES DE PAGO DE RECURSO HUMANO
- o 208-FIN-In-47 INSTRUCTIVO PARA LA ELABORACIÓN DE ORDENES DE PAGO DE PROVEEDORES

### **9.3 Formatos Asociados**

- o 208-SADM-Ft-06 ACTA DE REUNION
- o 208-FIN-Ft-19 Acta Legalización
- o 208-FIN-Ft-20 ACTA DE AJUSTE
- o 208-FIN-Ft-91 Certificado Registro Ingresos
- o 208-FIN-Ft-17 Orden de Pago
- o 208-FIN-Ft-18 ACTA DE GIRO
- o 208-FIN-Ft-26 ACTA ANULACION DE CHEQUES
- o 208-SADM-Ft-57 MEMORANDO
- o 208-SADM-Ft-126 MEMORANDO
- o 208-SADM-Ft-59 FORMATO OFICIO
- o 208-SADM-Ft-125FORMATO OFICIO

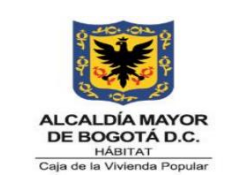

**Código: 208-FIN-Pr-11**

**Versión:** 6

**Vigente desde:** 24/08/2023

#### **9.4 Documentos Externos**

o N/A

#### **10. ANEXOS**

### **11. CONTROL DE CAMBIOS**

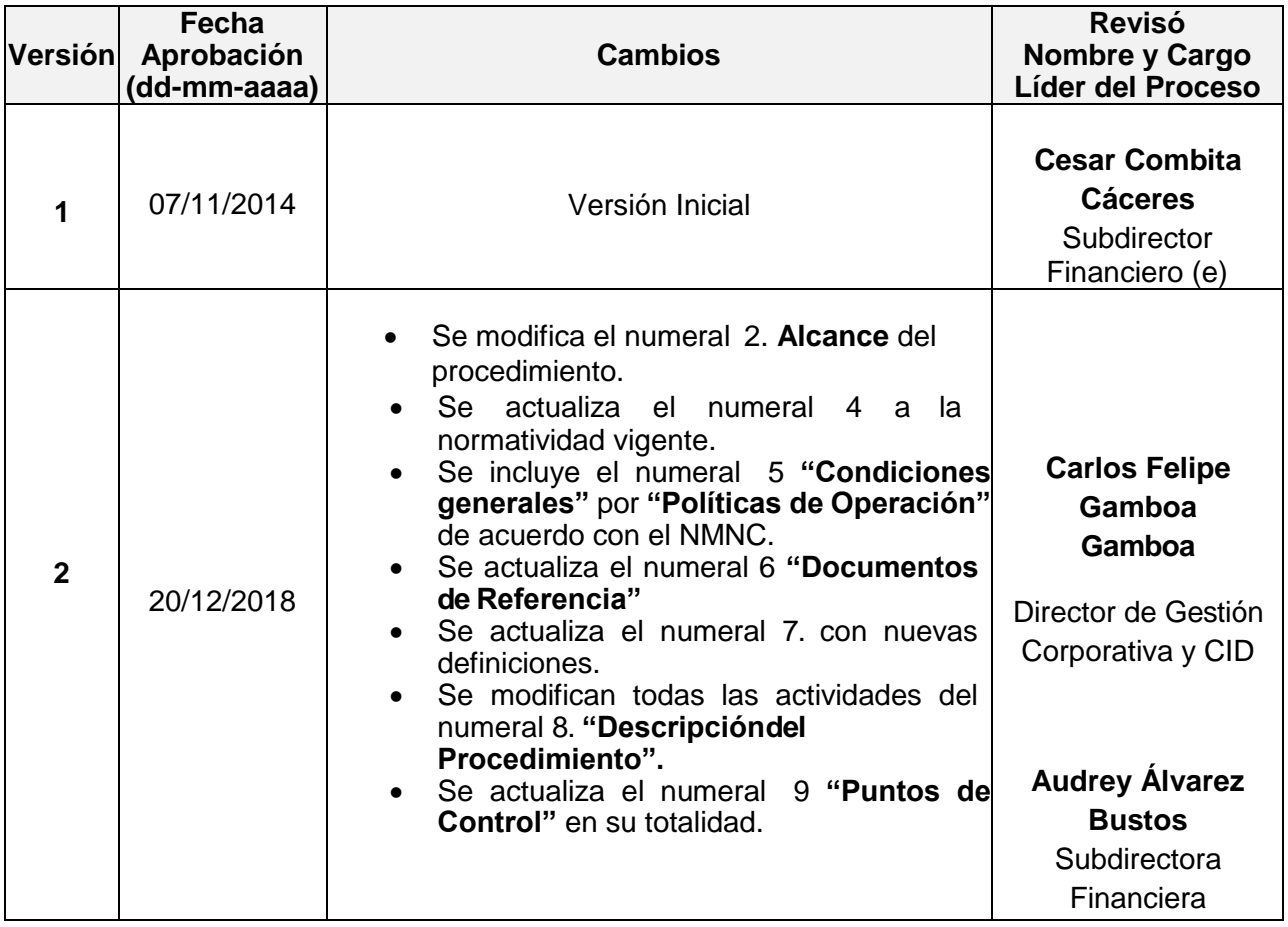

*Seamos responsables con el planeta, No imprima este documento*

*Si este documento se encuentra impreso se considera "Copia No Controlada". La versión vigente se encuentra* 

o N/A

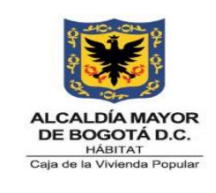

**Código: 208-FIN-Pr-11**

**Versión:** 6

**Vigente desde:** 24/08/2023

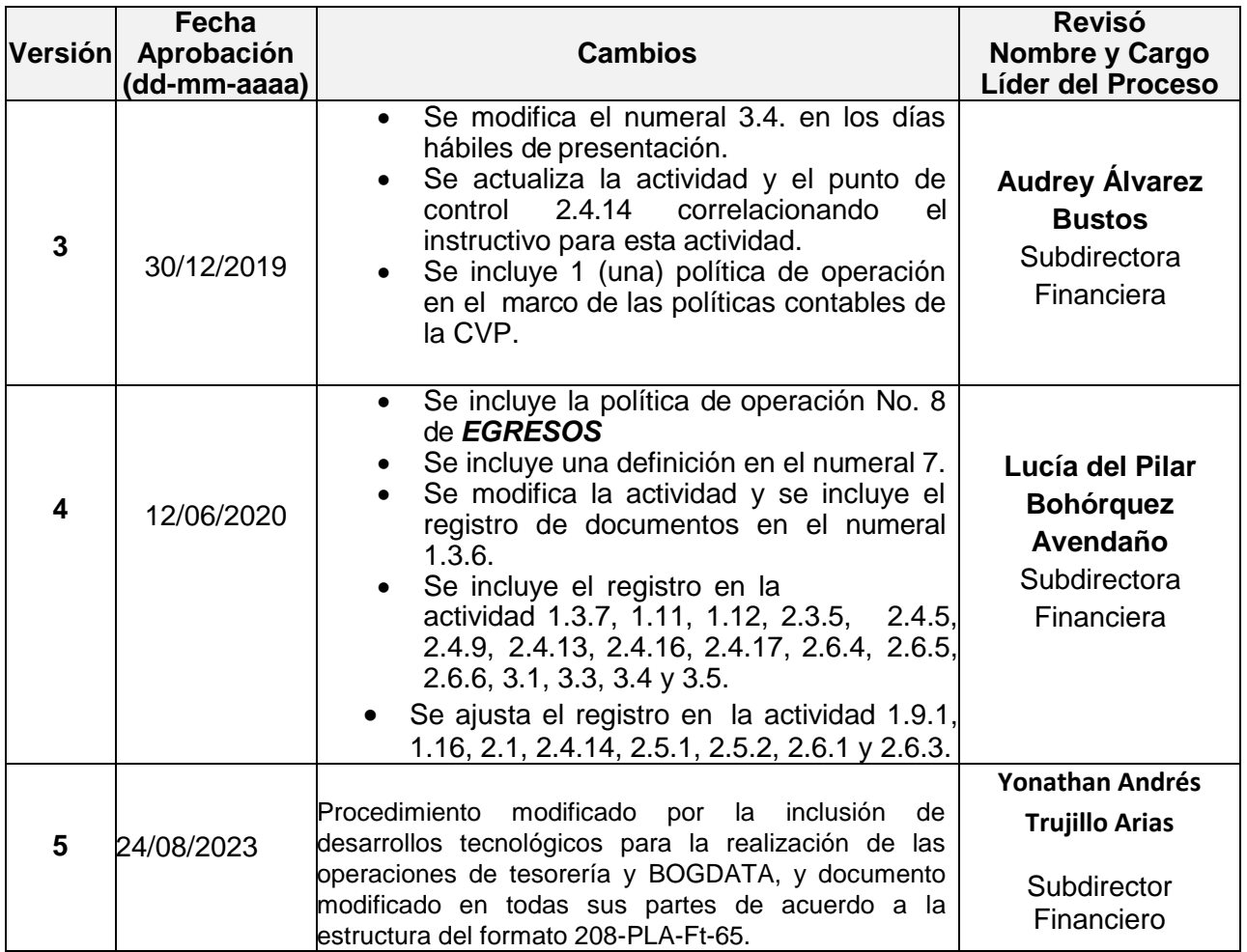

# **12. APROBACIÓN**

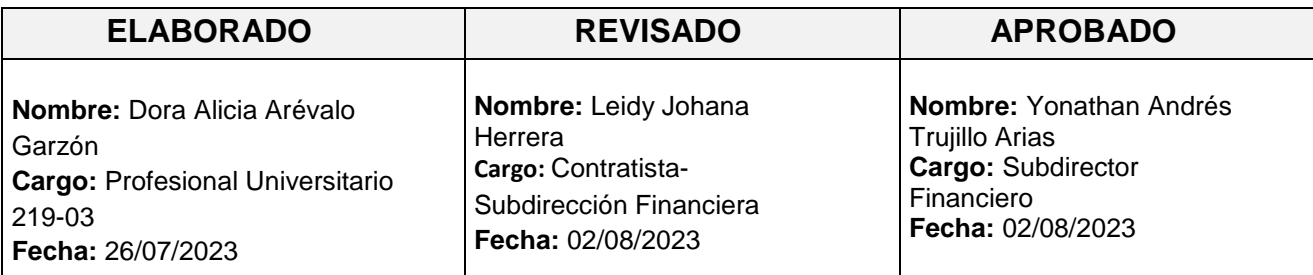

*Seamos responsables con el planeta, No imprima este documento*

*Si este documento se encuentra impreso se considera "Copia No Controlada". La versión vigente se encuentra* 

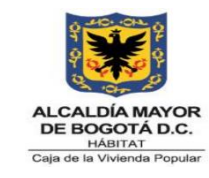

**Código: 208-FIN-Pr-11**

**Versión:** 6

**Vigente desde:** 24/08/2023

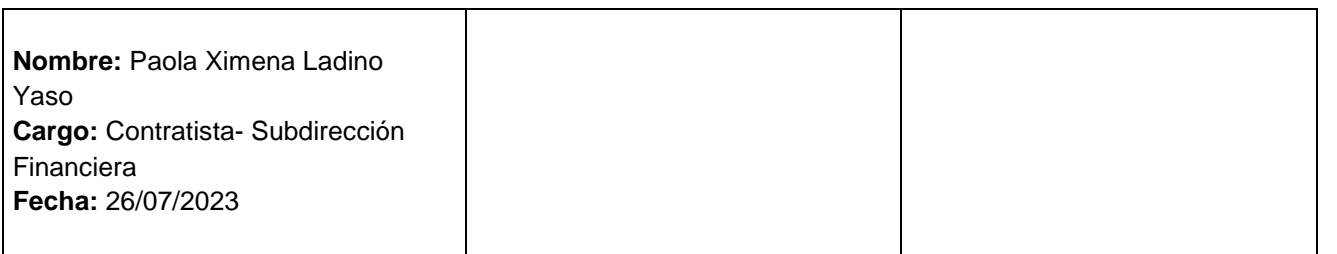

*Este documento fue revisado por parte de la Oficina Asesora de Planeación frente a la estructura del documento y cumplimiento de los lineamientos del SIG conforme a lo establecido en el numeral 4 del procedimiento control de la información documentada: 24/08/2023*